# 3 Schémas et maillage s DDFV

Dans ce chapitre, nous décrivons les maillages et les principaux résultats de la méthode de volumes finis, appelée DDFV acronyme de "Discrete Duality Finite Volume". Avec ces schémas, nous faisons les discrétisations spatiales des équations de Stokes et de Navier-Stokes décrivant des écoulements d'un fluide incompressible sur des maillages conformes et non conformes. Le principe consiste à construire des opérateurs gradient, divergence et rotationnel discrets, puis de remplacer les opérateurs qui interviennent dans les EDP par leurs équivalents discrets. Ces opérateurs agissent sur des maillages quelconques par un choix judicieux des inconnues.

Les méthodes DDFV sont une généralisation des schémas MAC. Elles ont été introduites et étudiées par F. Hermeline dans [\[53\]](#page--1-0) et depuis, plusieurs versions ont vu le jour [\[32\]](#page--1-1), [\[34\]](#page--1-2), [\[17\]](#page--1-3). L'idée générale de ces méthodes est de combiner deux maillages Volumes Finis distincts en les superposant : le maillage primal et le maillage dual où les cellules sont construites autour des sommets du maillage primal. Un troisième maillage, appelé maillage diamant est nécessaire pour la construction d'un gradient consistant. Ceux-ci conservent la structure du problème continu, si bien qu'il est possible d'écrire une formule de Green discrète qui donne un équivalent de la formule continue. Les opérateurs ainsi construits sont en dualité discrète, ce qui donne le nom à la méthode.

Le premier schéma que nous avons étudié est basé sur la méthode proposée par Y. Coudière et F. Hubert [\[30\]](#page--1-4), puis détaillée par S. Krell et al. [\[58,](#page--1-5) [59\]](#page--1-6). Dans ce schéma, les inconnues sont localisées aux centres des cellules, aux sommets et aux faces, et également aux milieux des arêtes, d'où l'appellation CeVeFE-DDFV (Cell/Vertex/Face/Edge). De cette façon, on doit tenir compte d'un autre maillage dit "faces-arêtes". Le second schéma auquel nous nous sommes intéressé et qui est adaptée dans ce travail, repose sur une méthode appelée CeVe-DDFV. Contrairement au premier schéma, les inconnues ne sont pas positionnées aux milieux des arêtes. Cette méthode a été introduite par C. Pierre [\[78\]](#page--1-7) et utilisée également par Y. Coudière et al. [\[29\]](#page--1-8). La méthode que nous avons développée est basée sur la variante étudiée par B. Andreianov et al. [\[1,](#page--1-9) [2\]](#page--1-10). La particularité de ce schéma est que le maillage primal et le maillage dual recouvrent chacun exactement une fois le domaine. Néanmoins, les relations de dualité discrètes restent conservées.

# 3.1 Définitions et notations

### 3.1.1 Construction du maillage

Soit Ω un ouvert polygonal convexe borné de  $\mathbb{R}^d$  ( $d = 2, 3$ ). On définit un maillage DDFV par une discrétisation du domaine  $\Omega$  constituée d'un couplet  $\mathcal{M} = (\mathcal{T}, \mathcal{D})$  tel que :

 $\tau$  est l'ensemble composé par des cellules et des sommets.

 $\mathcal{D}$  est l'ensemble relatif aux interfaces.

Le maillage  $\mathcal M$  est défini par deux ensembles complémentaires, le domaine est ainsi recouvert deux fois et peut être discrétiser par deux maillages T et D.

### Le maillage  $\mathcal T$

Le maillage  $\mathcal T$  est composé d'un ensemble des mailles primales et duales relatives respectivement aux cellules  $K$  et aux sommets  $V$ .

– Les mailles primales  $K$  sont des polygones disjoints auxquels on associe les points  $K$ , en général le centre de gravité de la cellule K. Ces points sont appelés nœuds du maillage primal. Ils vérifient les deux relations suivantes où  $\mathcal L$  est une autre cellule :

$$
\bigcup_{\mathcal{K}\in\mathcal{T}}\mathcal{K}=\overline{\Omega}\quad\text{et}\quad\mathcal{K}\cap\mathcal{L}=\emptyset\,\text{ si }\,\mathcal{K}\neq\mathcal{L}.
$$

– Pour toutes les mailles primales voisines K et L, on suppose que ∂K ∩ ∂L est une face et on la note  $\sigma = \mathcal{K}|\mathcal{L}$  (voir figure [3.1a\)](#page-2-0). L'ensemble des faces, noté  $\mathcal{F}$ , est tel que :

$$
\bigcup_{\sigma \in \mathcal{F}} \sigma = \bigcup_{\mathcal{K} \in \mathcal{T}} \partial \mathcal{K}.
$$

– Les noeuds du maillage dual  $\mathcal V$  sont les sommets du maillage primal (voir figure [3.1b\)](#page-2-0). Ce maillage est donc formé par les sommets A des faces  $\sigma$ .

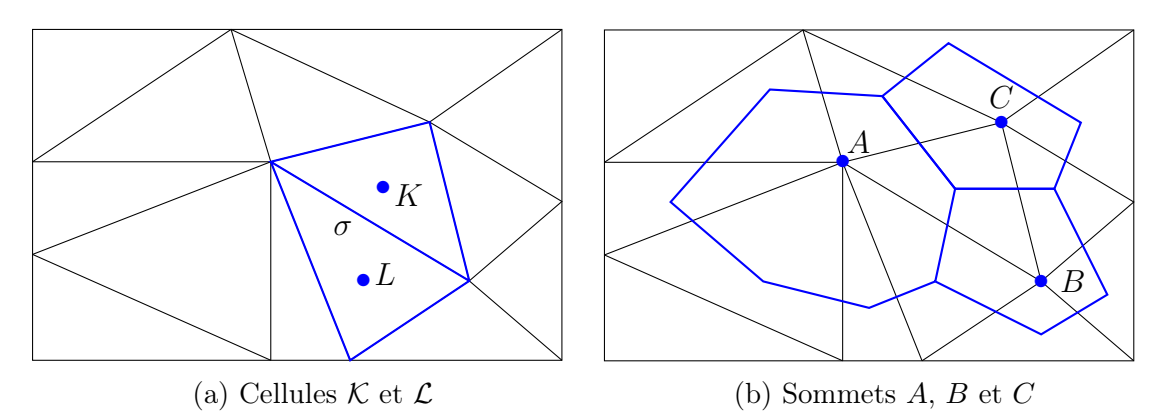

FIGURE 3.1: Exemple de mailles primales et duales.

#### Le maillage  $D$

- À chaque face  $\sigma \in \mathcal{F}$ , on associe la cellule diamant  $D_{\sigma} \in \mathcal{D}$  de la manière suivante :
- Pour une face  $\sigma$  interne, dont on note l'ensemble par  $\mathcal{F}^{int}$ , on considère les deux cellules voisines K et  $\mathcal L$  telle  $\sigma = \mathcal K | \mathcal L$ . Le diamant  $D_{\sigma}$  est défini comme l'intérieur de l'enveloppe convexe de  $\mathcal{K} \cup \sigma \cup \mathcal{L}$  (voir figure 3.2a).
- Pour une face  $\sigma$  du bord, dont on note l'ensemble par  $\mathcal{F}^b$ , on considère une cellule  $\mathcal K$  telle que  $\sigma = \partial \mathcal{K} \cap \partial \Omega$ . Le diamant  $D_{\sigma}$  est défini comme l'intérieur de l'enveloppe convexe de  $\sigma \cup \mathcal{K}$  (voir figure 3.2b).

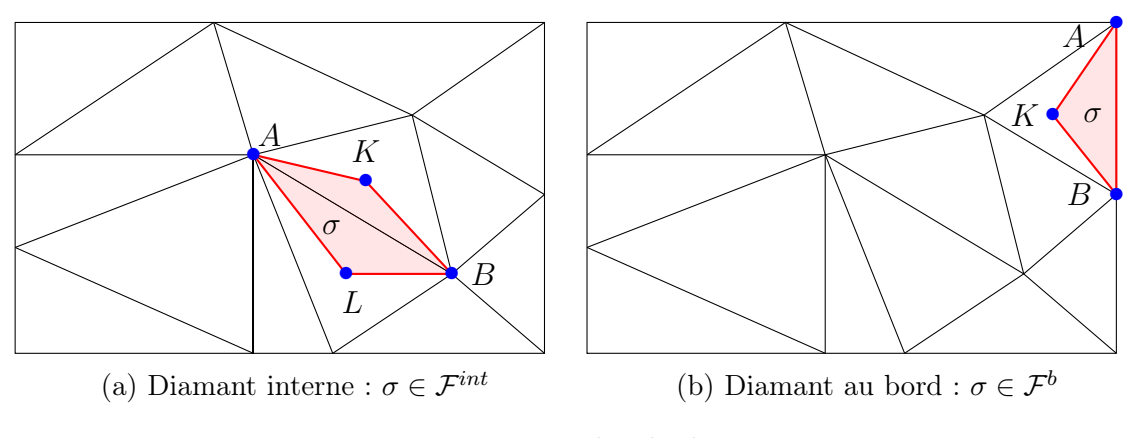

FIGURE 3.2: Exemples de diamant  $D_{\sigma}$ .

En considérant une face  $\sigma$  et sa cellule de centre K on peut construire un demi-diamant  $D_{\sigma,K}$ . Ainsi, un diamant  $D_{\sigma,K}$  est la réunion de deux demi-diamants  $D_{\sigma,K}$  et  $D_{\sigma,L}$ . Les demi-diamants sont 2 à 2 disjoints et couvrent entièrement le domaine Ω, de sorte que :

$$
\bigcup_{\substack{\mathcal{K}\in\mathcal{T}\\ \sigma\in\partial\mathcal{K}}} D_{\sigma,K}=\Omega.
$$

#### Remarque 3

<span id="page-2-0"></span>Tout diamant du bord  $D_{\sigma}$  peut être réduit au demi-diamants  $D_{\sigma,K}$ . Dans ce cas, les points L se confondent avec les points F centre de des faces  $\sigma$ , autrement dit :

$$
si \sigma \in \mathcal{F}^b \text{ alors } L = F.
$$

On associe à chaque demi-diamant  $D_{\sigma,K}$  une unique face  $\sigma$  et une unique cellule K.

Nous traitons par la suite deux exemples concrets et importants de maillage DDFV en dimension 2 puis en dimension 3 adaptés respectivement pour les domaines quadrilatères et parallélépipédiques et leurs unions.

#### Maillage 2D DDFV

En dimension 2, les faces sont des segments de droite non réduits à un point. Les cellules sont sous forme triangulaire (voir les figures précédentes) ou quadrilatère (voir la figure [3.3\)](#page-4-0). Grâce aux mailles primales et duales, on définit les mailles diamants qui composent le maillage  $\mathcal D$  comme illustré dans figure [3.4.](#page-4-1) En pratique on remarque que ces diamants sont une réunion de triangles disjoints.

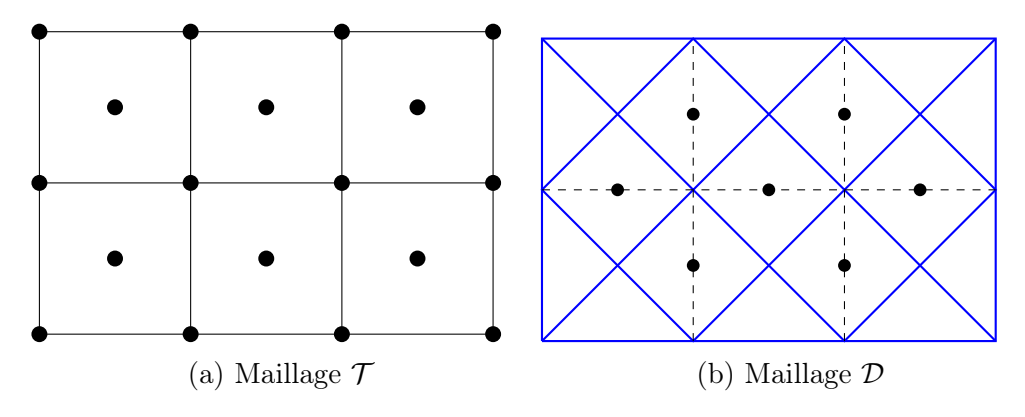

Figure 3.3: Maillage cartésien 2D conforme.

Le maillage peut être non conforme comme illustré dans la figure [3.4.](#page-4-1)

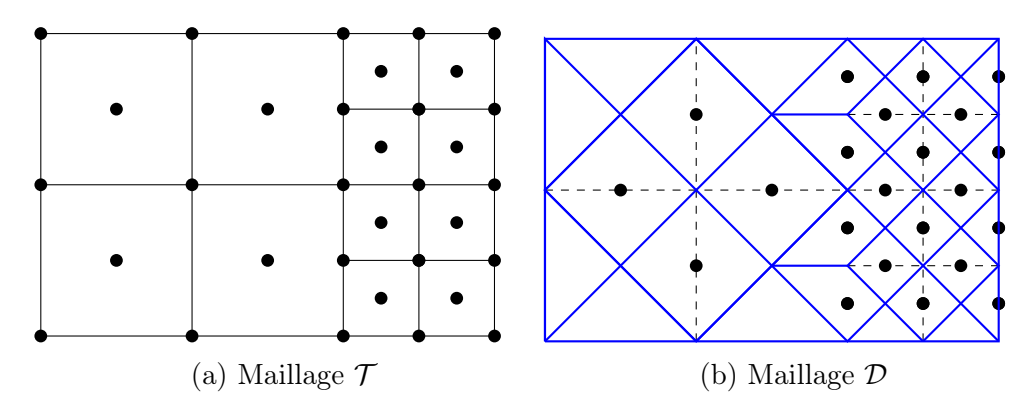

Figure 3.4: Maillage cartésien 2D non conforme.

### Maillage 3D DDFV

En dimension 3, les faces sont des polygones ; en pratiques ce sont des triangles ou des quadrilatères. Pour simplifier les notations et pour donner des illustrations, nous prenons un parallélépipède rectangle, comme illustré dans la figure 3.5 partitionné de façon uniforme (à noter que ni la forme cubique, ni l'uniformité des mailles n'est importante ; la construction se généralise aux maillages cartésiens non conformes).

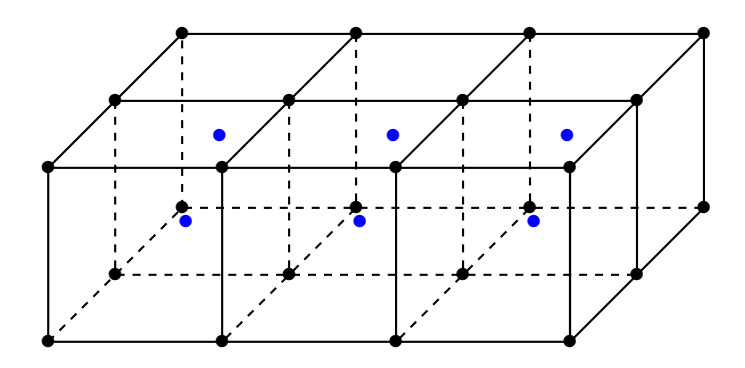

FIGURE 3.5: Maillage  $\mathcal T$  d'un cube.

<span id="page-4-0"></span>Dans cette étude, on travaille avec des faces  $\sigma \in \mathcal{F}$  sous forme quadrilatérale. Notons F le centre de  $\sigma$ . Les diamants ont la forme d'octaèdres construits à partir des centres K et L des deux cubes primaires K,  $\mathcal L$  et des faces  $\sigma = \mathcal K | \mathcal L$  qu'ils partagent. Ainsi, comme illustré dans la figure 3.6, les diamants  $D_{\sigma}$  sont formés donc par les six points suivants :

– A, B, C et D : les sommets qui constituent la face  $\sigma$ ;

<span id="page-4-1"></span>– K et L : les centres de deux cellules voisines partageant la même face  $\sigma$ .

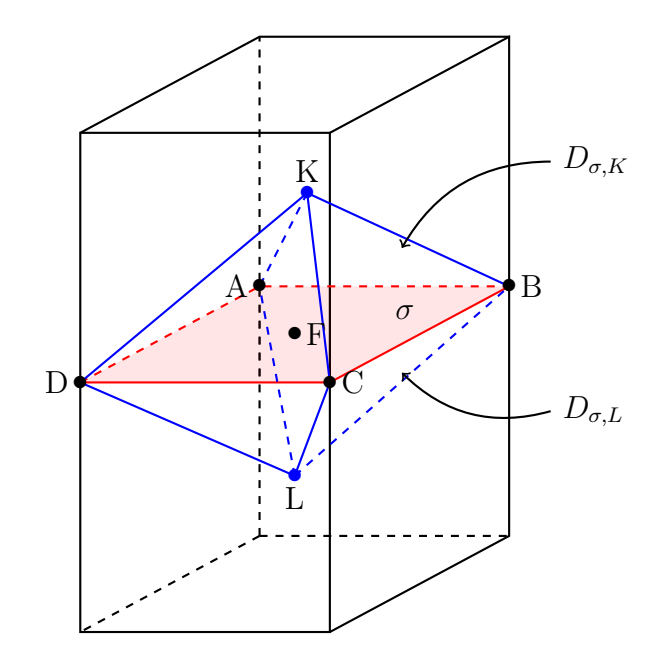

Figure 3.6: Maille diamant 3D.

Le maillage  $\mathcal T$  est constitué par les nœuds sommets et cellules  $(A \text{ et } K)$  et le maillage  $\mathcal D$ par les centres des faces (F). Sur le bord du domaine, comme vu précédemment, les diamants sont réduits aux demi diamants  $D_{\sigma,K}$  et les points  $L = F$ .

### Remarque 4

L'orientation des points  $A, B, C, D$  est choisie de telle façon à avoir  $det(\overrightarrow{AC}, \overrightarrow{BD}, \overrightarrow{FK}) > 0$ .

### 3.1.2 Volumes de contrôle

Chaque élément du maillage DDFV a un volume de contrôle. Il s'agit d'une mesure que l'on associe à cet élément. On note  $|X|$  la mesure d'un objet géométrique X. Les grandeurs |K| et |A| désignent respectivement les mesures dans  $\mathbb{R}^d$  d'une cellule primale de centre K et d'une cellule duale dont le centre est le sommet A. Pour une interface  $\sigma$ ,  $|\sigma|$  désigne sa mesure en dimension  $d-1$  (sa longueur si  $d=2$  ou son aire si  $d=3$ ).

Afin de calculer les volumes de contrôle de ces éléments, on introduit tout d'abord une décomposition de chaque demi diamant  $D_{\sigma,K}$  en simplexe. Les diamants formant une partition du domaine, cette décomposition aboutit à une partition du domaine en simplexe. En dimension 2 ces simplexes sont des triangles indexés sur les sommets de  $\sigma$ , en dimension 3, ce sont des tétraèdres indexés sur les arêtes de  $\sigma$  (voir figure 3.7 et 3.10).

#### – En 2D :

Soient A et B les sommets d'une face  $\sigma$  de centre F. On définit deux triangles  $T_{\sigma,K}^{A}$  et  $T_{\sigma,K}^B$  comme :

$$
T_{\sigma,K}^A = KAF \quad , \quad T_{\sigma,K}^B = KBF.
$$

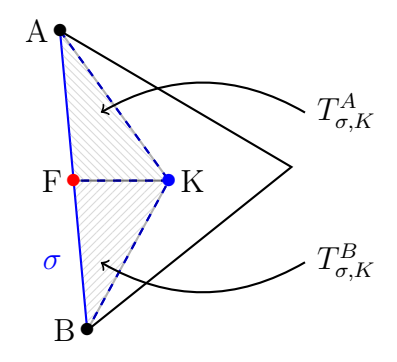

Figure 3.7: Décomposition en simplexe d'un demi diamant 2D.

Les volumes de contrôle sont :

$$
|K| = \sum_{A \in \partial K \atop \sigma \ni A} |T^A_{\sigma,K}| \quad , \quad |A| = \sum_{K \in \partial V \atop \sigma \ni A} |T^A_{\sigma,K}|.
$$
  

$$
|D_{\sigma,K}| = |T^A_{\sigma,K}| + |T^B_{\sigma,K}| \quad , \quad |D_{\sigma}| = |D_{\sigma,K}| + |D_{\sigma,L}|.
$$

L'aire du triangle  $T_{\sigma,K}^A$  constitue l'élément de base avec lequel nous assemblons les volumes de contrôle des maillages  $\mathcal T$  et  $\mathcal D$ . Dans les figures 3.8 et 3.9a, on illustre les volumes de contrôles d'un nœud A (à l'intérieur et au bord du domaine), d'une cellule de centre K et d'un diamant de centre F.

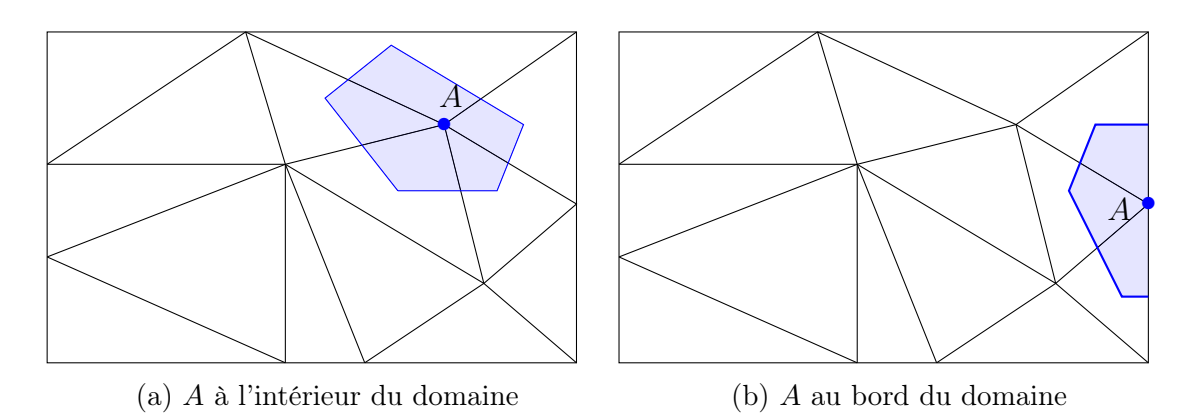

Figure 3.8: Volumes de contrôle d'une cellule duale dont le sommet est A.

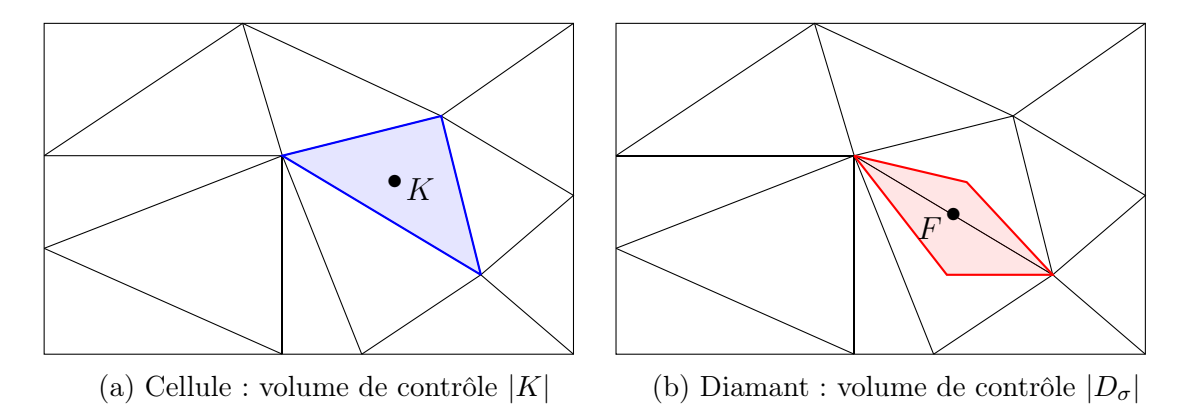

Figure 3.9: Volume de contrôle d'une cellule primale et d'un diamant.

### – En 3D :

On rappelle que dans cette étude, en 3D, on travaille avec des faces quadrilatérales. Soient  $A, B, C$  et D les sommets d'une face  $\sigma$ . On considère le sommet A (les autres sommets sont interchangeables); Soient  $E_1$  et  $E_2$  les milieux respectifs des arêtes  $[A, B]$ et  $[A, D]$  et soit F le centre de  $\sigma$ .

On définit deux tétraèdres  $T^{E_1}_{\sigma,K}$  et  $T^{E_2}_{\sigma,K}$  comme (voir figure 3.10) :

$$
T_{\sigma,K}^{E_1} = KAFE_1 \quad , \quad T_{\sigma,K}^{E_2} = KAFE_2.
$$

Les volumes de contrôles sont :

$$
|K| = \sum_{E_i \in \partial K \atop \sigma \ni E_i} |T_{\sigma,K}^{E_i}| \quad , \quad |A| = \sum_{\substack{K \in \partial V \ \sigma \ni E_i}} |T_{\sigma,K}^{E_i}|.
$$

$$
|D_{\sigma,K}| = \sum_{E_i \in \partial K \cap \sigma} |T_{\sigma,K}^{E_i}|.
$$

$$
|D_{\sigma}| = |D_{\sigma,K}| + |D_{\sigma,L}|.
$$

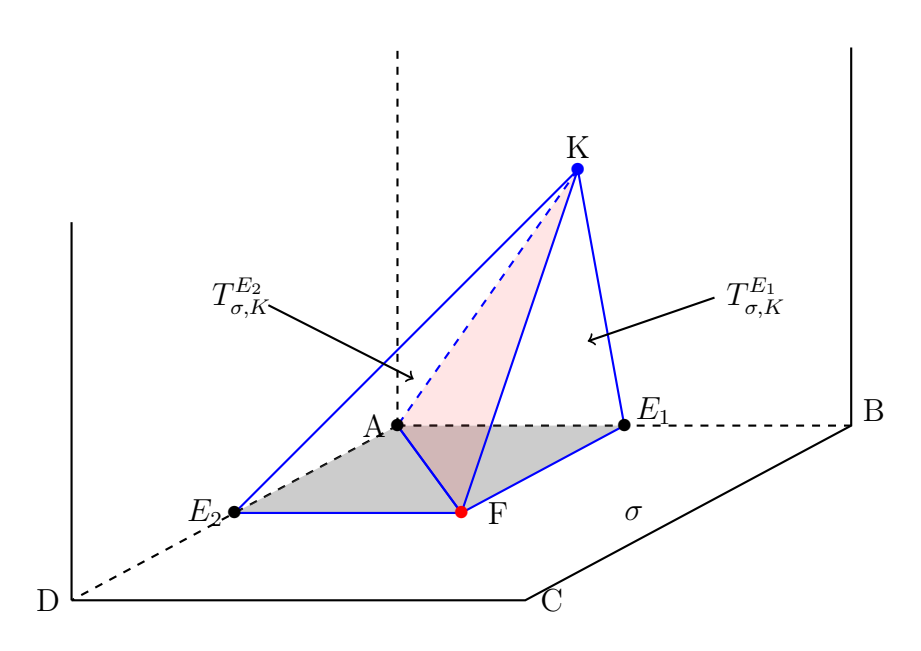

Figure 3.10: Décomposition en simplexe d'un demi diamant 3D.

Dans le cas cartésien on a :

– Le volume du tétraèdre  $T^{E_1}_{\sigma,K}$  est :

$$
|T_{\sigma,K}^{E_1}| := \frac{1}{6} |det(\overrightarrow{AF}, \overrightarrow{AE_1}, \overrightarrow{AK})|.
$$

– Le volume d'un demi diamant  $D_{\sigma,K}$  est :

$$
|D_{\sigma,K}| := \frac{1}{6} |det(\overrightarrow{AC},\overrightarrow{BD},\overrightarrow{FK})|.
$$

### 3.1.3 Normales extérieures aux volumes

À partir des volumes de contrôle définis autour de chaque élément du maillage  $\mathcal{T}$ , nous obtenons les surfaces du bord de chaque volume K et V notées respectivement ∂K et ∂V. Ces surfaces sont portées par les vecteurs normaux aux bords  $\mathbf{N}_\mathcal{K}^\sigma$  et  $\mathbf{N}_\mathcal{V}^\sigma.$ 

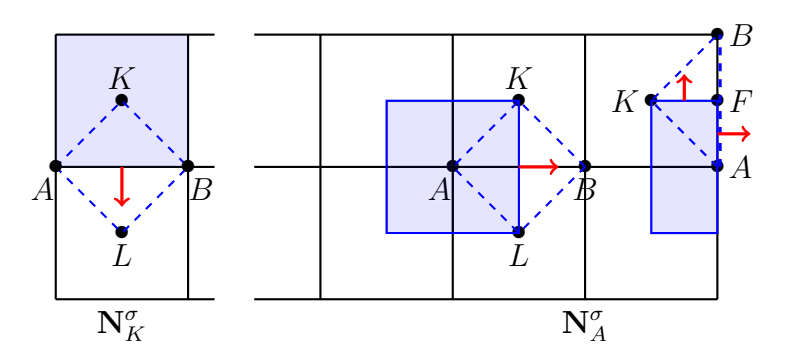

Figure 3.11: Vecteurs normaux aux cellules primales et duales (internes et aux bord).

Chaque vecteur normal extérieur à un volume de contrôle d'un élément X peut être associé à une face σ tel que  $X \text{ ∈ } D_σ$  (voir figure 3.11 où  $σ = [A, B]$ ). Pour déterminer les vecteurs normaux on utilise la décomposition en simplexe des diamants  $D_{\sigma,K}$ .

### En 2D :

– Cas d'une cellule primale  $K$ : soient K le centre de cette cellule et  $\sigma = [A, B]$  une de ses arêtes, comme illustré dans la figure 3.12, on peut donner l'expression du vecteur  $\mathbf{N}_{\mathcal{K}}^{\sigma}$ sous la forme :

$$
\mathbf{N}_{\mathcal{K}}^{\sigma} = \overrightarrow{AF}^{\perp} + \overrightarrow{FB}^{\perp}.
$$

Les deux parties du vecteur  $\mathbf{N}_\mathcal{K}^\sigma$  correspondent aux vecteurs normaux aux interfaces formées par l'intersection du volume  $\mathcal V$  et les deux triangles  $T_{\sigma,K}^{A}$  et  $T_{\sigma,K}^{B}$  qui composent le demi diamants  $D_{\sigma,K}$ .

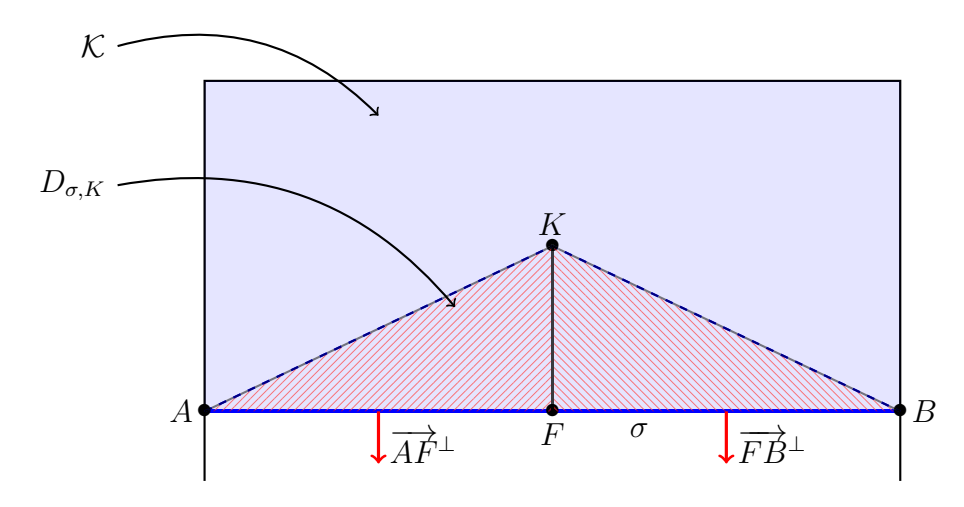

Figure 3.12: Vecteurs normaux aux cellules primales et au demi diamant (en hachuré).

– Cas d'une cellule duale V : soient K le centre d'une cellule primale telle que K ∈ ∂V, L le centre de sa cellule voisine et F le centre de  $\sigma = \mathcal{K}|\mathcal{L}$  (on rappelle que  $L = F$ si  $\sigma \in \mathcal{F}^b$ ); en utilisant de la même manière les triangles issus de la décomposition en simplexe du diamant  $D_{\sigma,K}$  et leurs intersections avec le volume de contrôle de  $\mathcal{V}$ , on peut donner l'expression du vecteur $\mathbf{N}_{\mathcal{V}}^{\sigma}$  sous la forme (voir les cellules duales internes et aux bord dans la figure 3.11) :

$$
\operatorname{si} \sigma \in \mathcal{F}^{int} : \mathbf{N}_V^{\sigma} = \overrightarrow{FK}^{\perp} + \overrightarrow{LF}^{\perp},
$$

$$
\operatorname{si} \sigma \in \mathcal{F}^{b} : \mathbf{N}_V^{\sigma} = \overrightarrow{FK}^{\perp} + \overrightarrow{AF}^{\perp}.
$$

Le découpage des vecteurs  $\mathbf{N}_{\mathcal{K}}^{\sigma}$  et  $\mathbf{N}_{\mathcal{V}}^{\sigma}$  comme indiqué ci-dessus nous permet de mieux décrire les volumes du bord et les volumes dans le cas des maillages non conformes. Dans la figure 3.13 on donne une illustration dans le cas non conforme.

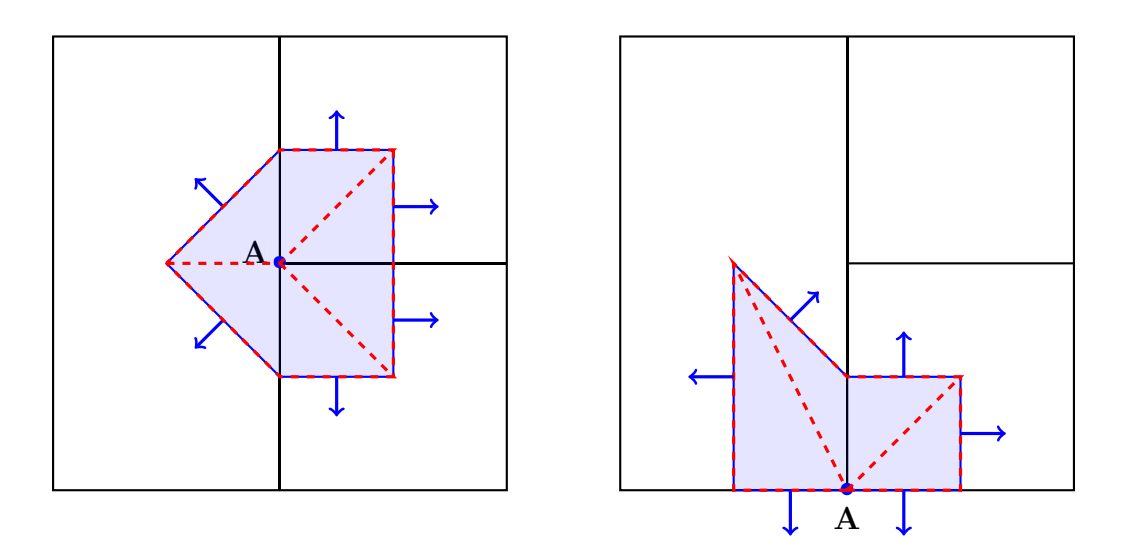

FIGURE 3.13: mailles non conformes : vecteurs normaux aux cellules duales A.

#### En 3D

Soient K le centre d'une cellule et  $\sigma$  une des faces constituée par les sommets A, B, C et D, telles que  $\sigma \subset \partial K$ . Comme dans le cas 2D, on utilise la décomposition du diamant  $D_{\sigma}$  en simplexe. On considère le sommet A, en 3D il s'agit des deux tétraèdres  $T^{E_1}_{\sigma,K}$  et  $T^{E_2}_{\sigma,K}$  avec  $E_1$  et  $E_2$  les milieux respectifs des arêtes  $[A, B]$  et  $[A, D]$  (voir la figure 3.14).

On peut donner l'expression des vecteurs  $\mathbf{N}_{\mathcal{K}}^{\sigma}$  et  $\mathbf{N}_{\mathcal{V}}^{\sigma}$  sous la forme :

$$
\begin{array}{rcl} {\bf N}_{\mathcal{K}}^{\sigma} &=& \displaystyle \sum_{A \in \partial \mathcal{K} \atop A \in \sigma} {\bf N}_{A}^{\sigma}, \\ {\bf N}_{\mathcal{V}}^{\sigma} &=& \displaystyle \sum_{\stackrel{K \in \partial \mathcal{V}}{A \in \sigma \cap \mathcal{V}}} {\bf N}_{K}^{\sigma} + \epsilon_{\mathcal{V}}^{\sigma} {\bf N}_{A}^{\sigma}, \end{array}
$$

avec :  $\epsilon_{\mathcal{V}}^{\sigma} = 1$  si  $\sigma \subset \mathcal{F}^b \cap \mathcal{V}$  et  $\epsilon_{\mathcal{V}}^{\sigma} = 0$  sinon.

Le calcul des composantes  $N_K^{\sigma}$  et  $N_A^{\sigma}$  s'effectue à partir des faces externes des tétraèdres  $T^{E_1}_{\sigma,K}$  et  $T^{E_2}_{\sigma,K}$  comme illustré dans la figure 3.14. On trouve :

$$
\mathbf{N}_A^{\sigma} = \frac{1}{2} \overrightarrow{FA} \wedge \overrightarrow{FE_1} - \frac{1}{2} \overrightarrow{FA} \wedge \overrightarrow{FE_2}
$$

$$
= \frac{1}{4} \overrightarrow{FA} \wedge \overrightarrow{DB},
$$

et

$$
\mathbf{N}_{K}^{\sigma} = \frac{1}{2}\overrightarrow{FK} \wedge \overrightarrow{FE_{2}} - \frac{1}{2}\overrightarrow{FK} \wedge \overrightarrow{FE_{1}}
$$

$$
= \frac{1}{4}\overrightarrow{FK} \wedge \overrightarrow{BD}.
$$

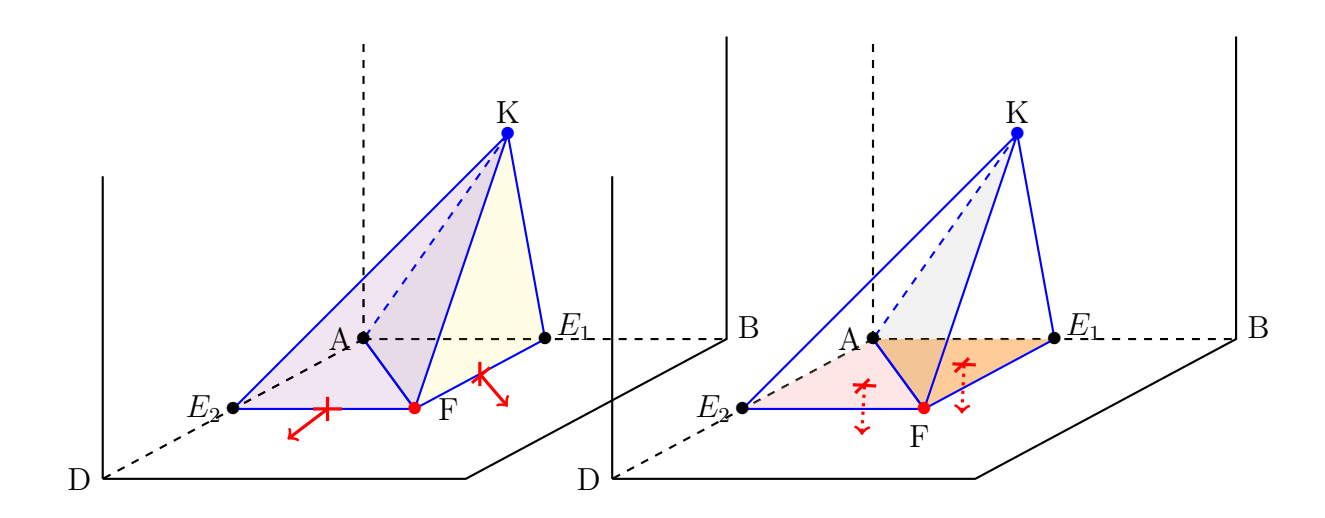

FIGURE 3.14: Vecteurs normaux : composantes  $\mathbf{N}_{A}^{\sigma}$  et  $\mathbf{N}_{K}^{\sigma}$ .

Les calculs des normales extérieures font intervenir une face, donc un diamant  $D_{\sigma}$ , et un volume de contrôle  $K$  ou  $V$ . Comme chaque diamant est constitué par les points  $K, L, A, B, C$ et D, on peut exhiber à l'intérieur du domaine les expressions de  $N^{\sigma}_{\mathcal{K}}$  et  $N^{\sigma}_{\mathcal{V}}$  pour chaque élément du sextuplet  $(K, L, A, B, C, D)$ .

– Pour K et L, le calcul de  $\mathbf{N}_{\mathcal{K}}^{\sigma}$  permet d'obtenir deux vecteurs :

$$
\mathbf{N}_K = \frac{1}{2}\overrightarrow{AC} \wedge \overrightarrow{DB} \text{ et } \mathbf{N}_L = \frac{1}{2}\overrightarrow{DB} \wedge \overrightarrow{AC}.
$$

– Pour  $A, B, C$  et  $D$  le calcul de  $\mathbb{N}_{\mathcal{V}}^{\sigma}$  permet d'obtenir les vecteurs suivants :

$$
\mathbf{N}_A = \frac{1}{4}\overrightarrow{BD} \wedge \overrightarrow{LK}, \mathbf{N}_B = \frac{1}{4}\overrightarrow{AC} \wedge \overrightarrow{LK}, \mathbf{N}_C = \frac{1}{4}\overrightarrow{DB} \wedge \overrightarrow{LK} \text{ et } \mathbf{N}_D = \frac{1}{4}\overrightarrow{CA} \wedge \overrightarrow{LK}.
$$

Par des raisons de symétrie, on observe que  $N_L = -N_K$ ,  $N_C = -N_A$  et  $N_D = -N_B$ . Donc, pour alléger les notations, on peut introduire trois vecteurs  $N_{KL}$ ,  $N_{AC}$  et  $N_{BD}$  tels que :

$$
\mathbf{N}_{KL} = \frac{1}{2}\overrightarrow{AC} \wedge \overrightarrow{DB},
$$
  
\n
$$
\mathbf{N}_{AC} = \frac{1}{4}\overrightarrow{BD} \wedge \overrightarrow{LK},
$$
  
\n
$$
\mathbf{N}_{BD} = \frac{1}{4}\overrightarrow{AC} \wedge \overrightarrow{LK}.
$$

#### Remarque 5

Si A est un sommet appartenant à une face du bord, alors la contribution de la normale à cette face en intersection avec le volume de A sera prise en compte et dans ce cas on a :

$$
N_A = N_{AC} + \frac{1}{4} N_{KL}.
$$

# 3.2 Espaces discrets

Désormais, on ne traite que le schéma DDFV en dimension 3. Dans cette partie nous définissons les espaces d'approximation et les inconnues discrètes. Les calculs 2D seront réalisés avec une seule cellule selon la profondeur et les conditions de symétrie.

### Définition 1

– On introduit l'espace d'approximation  $\mathbb{R}^T$  du maillage  $\mathcal T$ . Ainsi une inconnue discrète  $u^{\mathcal{T}} \in \mathbb{R}^{\mathcal{T}}$ . est définie de la manière suivante :

$$
u^{\mathcal{T}} = ((u_K), (u_A))_{K,A \in \mathcal{T}}.
$$

– L'espace  $(\mathbb{R}^3)^{\mathcal{T}}$  est l'espace des champs de vecteurs discrets définis sur le maillage  $\mathcal{T}$ . Ainsi, un vecteur discret  $u^{\mathcal{T}} \in (\mathbb{R}^3)^{\mathcal{T}}$ est défini de la manière suivante :

$$
u^{\mathcal{T}} = \begin{pmatrix} u_1^{\mathcal{T}} \\ u_2^{\mathcal{T}} \\ u_3^{\mathcal{T}} \end{pmatrix}, \text{ avec } : u_1^{\mathcal{T}}, u_2^{\mathcal{T}}, u_3^{\mathcal{T}} \in \mathbb{R}^{\mathcal{T}}.
$$

– On définit l'espace  $\mathbb{R}^{\partial \mathcal{T}} \subset \mathbb{R}^{\mathcal{T}}$  comme l'ensemble des inconnues du bord ∂ $\mathcal{T}$ .

### Définition 2

On introduit l'espace d'approximation  $\mathbb{R}^{\mathcal{D}}$  du maillage  $\mathcal{D}$ . Ainsi une inconnue discrète  $q^{\mathcal{D}} \in \mathbb{R}^{\mathcal{D}}$  est définie de la manière suivante :

$$
q^{\mathcal{D}} = (q_{\sigma})_{D_{\sigma} \in \mathcal{D}}.
$$

– L'espace  $(\mathbb{R}^3)^{\mathcal{D}}$  des champs de vecteurs discrets définis pour des fonctions constantes sur chaque diamant de D et à valeurs dans  $\mathbb{R}^3$ . Ainsi, un vecteur discret  $q^D \in (\mathbb{R}^3)^D$ est défini de la manière suivante :

$$
\mathbf{q}^{\mathcal{D}} = \left(\begin{array}{c} q_1^{\mathcal{D}} \\ q_2^{\mathcal{D}} \\ q_3^{\mathcal{D}} \end{array}\right), \text{ avec }: q_1^{\mathcal{D}}, q_2^{\mathcal{D}}, q_3^{\mathcal{D}} \in \mathbb{R}^{\mathcal{D}}.
$$

On définit l'espace  $\mathbb{R}^{\partial \mathcal{D}} \subset \mathbb{R}^{\mathcal{D}}$  comme l'ensemble des inconnues du bord ∂ $\mathcal{D}$ .

Les inconnues discrètes  $u^{\mathcal{T}} \in \mathbb{R}^{\mathcal{T}}$  et  $q^{\mathcal{D}} \in \mathbb{R}^{\mathcal{D}}$  peuvent aussi être écrites sous la forme :

$$
u^{\mathcal{T}} = \sum_{K,A \in \mathcal{T}} (u_K 1\!\!1_K + u_A 1\!\!1_{\mathcal{V}}) \quad \text{et} \quad q^{\mathcal{D}} = \sum_{D_{\sigma} \in \mathcal{D}} q_{\sigma} 1\!\!1_{D_{\sigma}}.
$$

Le but de la construction des ces espaces est de définir les opérateurs gradient et divergence discrets opérant ainsi :

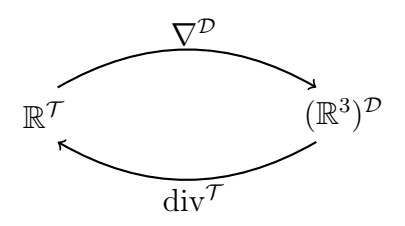

Les espaces  $\mathbb{R}^{\mathcal{T}}$  et  $\mathbb{R}^{\mathcal{D}}$  sont munis des produits scalaires suivants qui permettent de les identifier à des sous espaces de  $L^2(\Omega)$ .

### Définition 3

– Pour tout couple  $(u^{\mathcal{T}}, v^{\mathcal{T}})$  dans  $\mathbb{R}^{\mathcal{T}}$ , on définit le produit scalaire :

$$
\langle u^{\mathcal{T}}, v^{\mathcal{T}} \rangle_{\mathcal{T}} = \frac{1}{3} \sum_{K \in \mathcal{T}} |K| u_K v_K + \frac{2}{3} \sum_{A \in \mathcal{T}} |A| u_A v_A.
$$

– Pour tout couple  $(p^{\mathcal{D}}, q^{\mathcal{D}})$  dans  $\mathbb{R}^{\mathcal{D}}$ , on définit le produit scalaire :

$$
\langle p^{\mathcal{D}}, q^{\mathcal{D}} \rangle_{\mathcal{D}} = \sum_{D_{\sigma} \in \mathcal{D}} |D_{\sigma}| p_{\sigma} q_{\sigma}.
$$

<span id="page-12-0"></span>– Pour tout couple  $(p^{\mathcal{D}}, q^{\mathcal{D}})$  dans l'espace du bord  $\mathbb{R}^{\partial \mathcal{D}}$ , on définit le produit scalaire :

$$
\langle p^{\mathcal{D}}, q^{\mathcal{D}} \rangle_{\partial \mathcal{D}} = \sum_{\sigma \in \partial \mathcal{D}} |\sigma| p_{\sigma} q_{\sigma}.
$$

Aux produits scalaires définis précédemment, on associe les normes suivantes :

$$
||u^{\mathcal{T}}||_{\mathcal{T}} = \langle u^{\mathcal{T}}, u^{\mathcal{T}} \rangle_{\mathcal{T}}^{\frac{1}{2}}, \quad \forall u^{\mathcal{T}} \in \mathbb{R}^{\mathcal{T}}.
$$

$$
||q^{\mathcal{D}}||_{\mathcal{D}} = \langle q^{\mathcal{T}}, q^{\mathcal{T}} \rangle_{\mathcal{D}}^{\frac{1}{2}}, \quad \forall q^{\mathcal{D}} \in \mathbb{R}^{\mathcal{D}}.
$$

#### Remarque 6

Dans le produit scalaire sur  $\mathbb{R}^{\mathcal{T}}$  les coefficients  $\frac{1}{3}$  et  $\frac{2}{3}$  peuvent être interprétés comme les contributions respectives des inconnues sur les cellules primales et duales. Notons que dans la variante du schéma 3D développé par Y. Coudière et al. dans [\[29\]](#page--1-8) et [\[78\]](#page--1-7) ces deux coefficient valent  $\frac{1}{3}$  car le le domaine est recouvert une 1 fois par les cellules primales et 2 fois par les cellules duales. Nous n'avons pas besoin de pondérer le produit scalaire. On a :

$$
\langle \mathbf{1}, \mathbf{1} \rangle_{\mathcal{T}} = \frac{1}{3} \sum_{K \in \mathcal{T}} |K| + \frac{2}{3} \sum_{A \in \mathcal{T}} |A| = |\Omega|.
$$

# 3.3 Opérateurs discrets

Dans cette section nous allons commencer par construire les opérateurs gradient et divergence discrète,  $\nabla^{\mathcal{D}}$  et div<sup> $\mathcal{T}$ </sup>, illustrés dans le diagramme de la section [\(3.2\)](#page-12-0).

### 3.3.1 Le gradient discret

Définition 4

Le gradient discret,  $\nabla^{\mathcal{D}}$ , est défini pour  $u^{\mathcal{T}} \in \mathbb{R}^{\mathcal{T}}$  de la manière suivante :  $\nabla^{\mathcal{D}}:\mathbb{R}^{\mathcal{T}}\longrightarrow\left(\mathbb{R}^{3}\right)^{\mathcal{D}}$  $\nabla^{\mathcal{D}} u^{\mathcal{T}} = (\nabla^{D_{\sigma}} u^{\mathcal{T}})_{D_{\sigma} \in \mathcal{D}},$  avec pour  $D_{\sigma} = (K, L, A, B, C, D)$ :  $\nabla^{D_{\sigma}} u^{\mathcal{T}} = \frac{1}{3|L|}$  $3|D_{\sigma}|$  $((u_L - u_K)N_{KL} + 2(u_C - u_A)N_{AC} + 2(u_D - u_B)N_{BD})$ 

Notons que ce gradient discret est évalué en utilisant les différences finies entre les inconnues  $u_K$  et  $u_L$  aux deux cellules primaires voisines K et  $\mathcal L$  et deux différences finies entre les inconnues  $u_A$  et  $u_C$  puis entre les inconnues  $u_B$  et  $u_D$  sur l'interface  $\sigma = \mathcal{K}|\mathcal{L}$  contenant les sommets  $A, B, C$  et  $D$ .

### 3.3.2 La divergence discrète

### Définition 5

La divergence discrète, div<sup>T</sup>, est définie pour  $q^{\mathcal{D}} \in (\mathbb{R}^3)^{\mathcal{D}}$  de la manière suivante :

$$
\mathrm{div}^{\mathcal{T}}:(\mathbb{R}^3)^{\mathcal{D}}\longrightarrow\mathbb{R}^{\mathcal{T}}
$$

 $\text{div}^{\mathcal{T}}(\boldsymbol{q}^{\mathcal{D}}) = (\text{div}_K(\boldsymbol{q}^{\mathcal{D}}), \text{div}_A(\boldsymbol{q}^{\mathcal{D}}))_{K,A \in \mathcal{T}}, \text{ avec pour } K, A \in \mathcal{T} \text{ on a : }$ 

$$
\operatorname{div}_K(\mathbf{q}^{\mathcal{D}}) = \frac{1}{|K|} \sum_{D_{\sigma} \in \mathcal{D}} \mathbf{q}_{\sigma} \cdot \mathbf{N}_K
$$

$$
\operatorname{div}_A(\mathbf{q}^{\mathcal{D}}) = \frac{1}{|A|} \sum_{D_{\sigma} \in \mathcal{D}} \mathbf{q}_{\sigma} \cdot \mathbf{N}_A
$$

### Remarque 7

Si  $L \in \partial \mathcal{T}$  alors, comme la cellule  $\mathcal{L}$  de centre  $L = F \in \mathcal{F}^b$  n'a aucun volume de contrôle, on pose :  $\forall q^{\mathcal{D}} \in \mathcal{D}$ , div<sub>L</sub>( $q^{\mathcal{D}}$ ) = 0.

Les expressions de la divergence discrète correspondent aux formulations de la discrétisation par volumes finis appliquées à chaque partie  $\mathcal K$  et  $\mathcal V$  du maillage  $\mathcal T$ . Cette définition est équivalente à la divergence continue obtenue pour une fonction vectorielle régulière u de  $Ω$  calculée par la formule de la divergence, où K est une partie de  $Ω$  et  $n_σ$  est sa normale extérieure :

$$
\int_K \operatorname{div}(\mathbf{u}) \mathrm{d}\mathbf{x} = \sum_{\sigma \in \partial K} \int_\sigma \mathbf{u} \cdot \mathbf{n}_\sigma \mathrm{d}s.
$$

### Remarque 8

La construction décrite ci-dessus permet d'avoir une approximation consistante de l'opérateur divergence discrète.

### 3.3.3 Opérateur de trace discrète

Comme mentionné précédemment, les opérateurs gradient et divergence discrets sont liés par des relations de Green discrètes qui seront annoncées plus loin. Pour obtenir des formulations complètes de ces relations nous définissons un opérateur de trace discrète.

### Définition 6

La trace discrète,  $\gamma^{\mathcal{D}}$ , est définie de  $\mathbb{R}^{\partial\mathcal{T}}$  dans  $\mathbb{R}^{\partial\mathcal{D}}$  pour  $u^{\mathcal{T}} \in \mathbb{R}^{\partial\mathcal{T}}$  de la manière suivante :  $\gamma^{\mathcal{D}}(u^{\mathcal{T}}) = \frac{1}{2}$  $rac{1}{3}u_F +$ 1 6  $\sum$ A∈∂T  $u_A$ où :  $u^{\mathcal{T}} = (u_F, u_A)$ , avec  $F, K \in \partial \mathcal{T}$ .

Notons que la trace discrète d'une fonction constante vaut la même constante. Mais qu'une trace nulle d'une fonction n'assure pas la nullité de cette fonction.

### 3.3.4 Assemblage des opérateurs discrets

Grâce aux opérateurs gradient et divergence discrets définis précédemment nous obtenons les autres opérateurs discrets suivants :

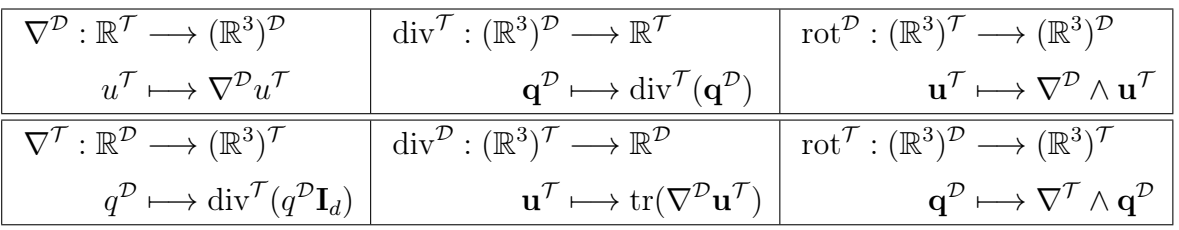

La validation de l'approximation numérique de ces opérateurs sera réalisée dans la section [3.5.](#page-18-0)

# 3.4 Formules de Green discrètes

Les opérateurs gradient et divergence discrets,  $\nabla^{\mathcal{D}}$  et div<sup> $\tau$ </sup>, présentent une relation de dualité analogue à la formule de Green dans le cas continu. Cette formule a été établie par F. Hemeline [\[53\]](#page--1-0) et par K. Omnès et al. [\[34\]](#page--1-2) pour les maillages en dimension 2. Puis, en dimension 3, par Y. Coudière et al. [\[29\]](#page--1-8), F. Hubert et al. [\[30\]](#page--1-4) et B. Martin [\[66\]](#page--1-11).

Nous annonçons ici deux versions : une semblable à celle étudiée par les auteurs cités, qui lie div<sup>T</sup> et  $\nabla^{\mathcal{D}}$  et une nouvelle qui lie les opérateurs div<sup>D</sup> et  $\nabla^{\mathcal{T}}$ .

### Théorème 1

Pour tout  $\mathbf{q}^{\mathcal{D}} \in (\mathbb{R}^3)^{\mathcal{D}}$  et  $u^{\mathcal{T}} \in \mathbb{R}^{\mathcal{T}}$  on a :  $\langle \text{div}^{\mathcal{T}} \mathbf{q}^{\mathcal{D}}, u^{\mathcal{T}} \rangle_{\mathcal{T}} = -\langle \mathbf{q}^{\mathcal{D}}, \nabla^{\mathcal{D}} u^{\mathcal{T}} \rangle_{\mathcal{D}} + \langle \mathbf{q}^{\mathcal{D}} \cdot \mathbf{n}, \gamma^{\mathcal{D}} (u^{\mathcal{T}}) \rangle$ ∂D

**Preuve** : Soient  $\mathbf{q}^{\mathcal{D}} \in (\mathbb{R}^3)^{\mathcal{D}}$  et  $u^{\mathcal{T}} \in \mathbb{R}^{\mathcal{T}}$ , On a :

$$
\langle \operatorname{div}^{\mathcal{T}} \mathbf{q}^{\mathcal{D}}, u^{\mathcal{T}} \rangle_{\mathcal{T}} = \frac{1}{3} \sum_{K \in \mathcal{T}} |K| \operatorname{div}_K(\mathbf{q}^{\mathcal{D}}) u_K + \frac{2}{3} \sum_{A \in \mathcal{T}} |A| \operatorname{div}_A(\mathbf{q}^{\mathcal{D}}) u_A
$$
  
= 
$$
\frac{1}{3} \underbrace{\sum_{K \in \mathcal{T}} \sum_{D_{\sigma} \ni K} \mathbf{q}_{\sigma} \cdot \mathbf{N}_K u_K}_{=S_1} + \frac{2}{3} \underbrace{\sum_{A \in \mathcal{T}} \sum_{D_{\sigma} \ni A} \mathbf{q}_{\sigma} \cdot \mathbf{N}_A u_A}_{=S_2}.
$$

<span id="page-15-0"></span>On peut écrire les deux sommes  $S_1$  et  $S_2$  sous la forme :

$$
S_1 = \sum_{K \in \mathcal{T}} \sum_{D_{\sigma} \ni K} \mathbf{q}_{\sigma} \cdot \mathbf{N}_K u_K
$$
  
\n
$$
= \sum_{D_{\sigma} \in \mathcal{D}} \mathbf{q}_{\sigma} \cdot \sum_{K \in D_{\sigma}} \mathbf{N}_K u_K = \sum_{D_{\sigma} \in \mathcal{D}} \mathbf{q}_{\sigma} \cdot (u_K \mathbf{N}_K + u_L \mathbf{N}_L)
$$
  
\n
$$
= \sum_{D_{\sigma} \in \mathcal{D} \atop \sigma \in \mathcal{F}^{int}} \mathbf{q}_{\sigma} \cdot (u_K - u_L) \mathbf{N}_{KL} + \sum_{D_{\sigma} \in \mathcal{D} \atop \sigma \in \mathcal{F}^{b}} \mathbf{q}_{\sigma} \cdot \mathbf{N}_{KL} u_F.
$$

$$
S_2 = \sum_{A \in \mathcal{T}} \sum_{D_{\sigma} \ni A} \mathbf{q}_{\sigma} \cdot \mathbf{N}_A u_A = \sum_{D_{\sigma} \in \mathcal{D}} \mathbf{q}_{\sigma} \cdot \sum_{A \in D_{\sigma}} \mathbf{N}_A u_A
$$
  
\n
$$
= \sum_{D_{\sigma} \in \mathcal{D} \atop \sigma \in \mathcal{F}^{int}} \mathbf{q}_{\sigma} \cdot (u_A \mathbf{N}_A + u_B \mathbf{N}_B + u_C \mathbf{N}_C + u_D \mathbf{N}_D) + \sum_{D_{\sigma} \in \mathcal{D} \atop \sigma \in \mathcal{F}^b} \mathbf{q}_{\sigma} \cdot \sum_{A \in D_{\sigma}} \frac{1}{4} \mathbf{N}_{KL} u_A
$$
  
\n
$$
= \sum_{D_{\sigma} \in \mathcal{D}} \mathbf{q}_{\sigma} \cdot ((u_A - u_C) \mathbf{N}_{AC} + (u_B - u_D) \mathbf{N}_{BD}) + \frac{1}{4} \sum_{D_{\sigma} \in \mathcal{D} \atop \sigma \in \mathcal{F}^b} \mathbf{q}_{\sigma} \cdot \mathbf{N}_{KL} \sum_{A \in D_{\sigma}} u_A;
$$

Par conséquences :

$$
\langle \operatorname{div}^{\mathcal{T}} \mathbf{q}^{\mathcal{D}}, u^{\mathcal{T}} \rangle_{\mathcal{T}} = \frac{1}{3} S_{1} + \frac{2}{3} S_{2}
$$
\n
$$
= \sum_{\substack{D_{\sigma} \in \mathcal{D} \\ \sigma \in \mathcal{F}^{\text{int}}}} \mathbf{q}_{\sigma} \cdot (u_{K} - u_{L}) \mathbf{N}_{KL} + \sum_{\substack{D_{\sigma} \in \mathcal{D} \\ \sigma \in \mathcal{F}^{\text{int}}}} 2 \mathbf{q}_{\sigma} \cdot ((u_{A} - u_{C}) \mathbf{N}_{AC} + (u_{B} - u_{D}) \mathbf{N}_{BD})
$$
\n
$$
+ \sum_{\substack{D_{\sigma} \in \mathcal{D} \\ \sigma \in \mathcal{F}^{\text{b}}}} \mathbf{q}_{\sigma} \cdot \mathbf{N}_{KL} u_{F} + \frac{1}{6} \sum_{\substack{D_{\sigma} \in \mathcal{D} \\ \sigma \in \mathcal{F}^{\text{b}}}} \mathbf{q}_{\sigma} \cdot \mathbf{N}_{KL} \sum_{A \in D_{\sigma}} u_{A}
$$
\n
$$
+ \sum_{\substack{D_{\sigma} \in \mathcal{D} \\ \sigma \in \mathcal{F}^{\text{int}}}} \mathbf{q}_{\sigma} \cdot ((u_{K} - u_{L}) \mathbf{N}_{KL} + 2(u_{A} - u_{C}) \mathbf{N}_{AC} + 2(u_{B} - u_{D}) \mathbf{N}_{BD})
$$
\n
$$
+ \sum_{\substack{D_{\sigma} \in \mathcal{D} \\ \sigma \in \mathcal{F}^{\text{b}}}} \mathbf{q}_{\sigma} \cdot \mathbf{N}_{KL} (u_{F} + \frac{1}{6} \sum_{A \in D_{\sigma}} u_{A})
$$
\n
$$
= - \sum_{\substack{D_{\sigma} \in \mathcal{D} \\ \sigma \in \mathcal{F}^{\text{b}}}} |D_{\sigma} | \mathbf{q}_{\sigma} \cdot \nabla^{\mathcal{D}} (u^{\mathcal{T}}) + \sum_{\substack{D_{\sigma} \in \mathcal{D} \\ \sigma \in \mathcal{F}^{\text{b}}}} \mathbf{q}_{\sigma} \cdot \mathbf{n} | \sigma | \gamma^{\mathcal{D}} (u^{\mathcal{T
$$

Finalement :

$$
\left\langle \mathrm{div}^{\mathcal{T}} \mathbf{q}^{\mathcal{D}}, u^{\mathcal{T}} \right\rangle_{\mathcal{T}} = -\left\langle \mathbf{q}^{\mathcal{D}}, \nabla^{\mathcal{D}} u^{\mathcal{T}} \right\rangle_{\mathcal{D}} + \left\langle q^{\mathcal{D}} \cdot \mathbf{n}, \gamma^{\mathcal{D}} (u^{\mathcal{T}}) \right\rangle_{\partial \mathcal{D}}.
$$

La nouvelle formule de Green qui lie les opérateurs  $\mathrm{div}^{\mathcal{D}}$  et  $\nabla^{\mathcal{T}}$  :

#### Théorème 2

$$
\begin{cases}\n\text{Pour } \mathbf{u}^{\mathcal{T}} \in (\mathbb{R}^3)^{\mathcal{T}} \text{ et } q^{\mathcal{D}} \in \mathbb{R}^{\mathcal{D}}: \\
\left\langle \text{div}^{\mathcal{D}} \mathbf{u}^{\mathcal{T}}, q^{\mathcal{D}} \right\rangle_{\mathcal{D}} = -\left\langle \mathbf{u}^{\mathcal{T}}, \nabla^{\mathcal{T}} q^{\mathcal{D}} \right\rangle_{\mathcal{T}} + \left\langle q^{\mathcal{D}}, \gamma^{\mathcal{D}} (\mathbf{u}^{\mathcal{T}} \cdot \mathbf{n}) \right\rangle_{\partial \mathcal{D}}\n\end{cases}
$$

### Preuve :

Soient  $\mathbf{u}^{\mathcal{T}} \in (\mathbb{R}^3)^{\mathcal{T}}$  et  $q^{\mathcal{D}} \in \mathbb{R}^{\mathcal{D}}$ . On note par  $(\mathbf{e}_1, \mathbf{e}_2, \mathbf{e}_3)$  la base orthonormale de  $\mathbb{R}^3$  et on pose :  $u_i' = \mathbf{u}' \cdot \mathbf{e}_i$  et  $\nabla_i' q^{\mathcal{D}} = \nabla' q^{\mathcal{D}} \cdot \mathbf{e}_i$  pour  $i = 1, 2, 3$ .

Donc on peut écrire :

$$
\left\langle \mathbf{u}^{\mathcal{T}},\nabla^{\mathcal{T}}q^{\mathcal{D}}\right\rangle _{\mathcal{T}}=\sum_{i=1}^{3}\left\langle u_{i}^{\mathcal{T}},\nabla_{i}^{\mathcal{T}}q^{\mathcal{D}}\right\rangle _{\mathcal{T}}.
$$

Г

En utilisant les définitions données dans la section [3.3.4,](#page-15-0) on trouve :

$$
\sum_{i=1}^3 \langle u_i^{\mathcal{T}}, \nabla_i^{\mathcal{T}} q^{\mathcal{D}} \rangle_{\mathcal{T}} = \sum_{i=1}^3 \langle u_i^{\mathcal{T}}, \text{div}^{\mathcal{D}} (q^{\mathcal{D}} \mathbf{e}_i) \rangle_{\mathcal{T}}.
$$

Par la  $1^{re}$  formule de Green et la linéarité de la trace on obtient :

$$
\sum_{i=1}^{3} \langle u_i^{\mathcal{T}}, \text{div}^{\mathcal{D}}(q^{\mathcal{D}} \mathbf{e}_i) \rangle_{\mathcal{T}} = \sum_{i=1}^{3} - \langle q^{\mathcal{D}} \mathbf{e}_i, \nabla^{\mathcal{D}} u_i^{\mathcal{T}} \rangle_{\mathcal{D}} + \langle q^{\mathcal{D}} \mathbf{e}_i \cdot \mathbf{n}, \gamma^{\mathcal{D}}(u_i^{\mathcal{T}}) \rangle_{\partial \mathcal{D}}
$$
  

$$
= \sum_{i=1}^{3} - \langle q^{\mathcal{D}}, \nabla^{\mathcal{D}} u_i^{\mathcal{T}} \cdot \mathbf{e}_i \rangle_{\mathcal{D}} + \langle q^{\mathcal{D}}, \gamma^{\mathcal{D}}(u_i^{\mathcal{T}} \mathbf{e}_i \cdot \mathbf{n}) \rangle_{\partial \mathcal{D}}
$$
  

$$
= -\langle q^{\mathcal{D}}, \sum_{i=1}^{3} (\nabla^{\mathcal{D}} u_i^{\mathcal{T}} \cdot \mathbf{e}_i) \rangle_{\mathcal{D}} + \langle q^{\mathcal{D}}, \sum_{i=1}^{3} (\gamma^{\mathcal{D}}(u_i^{\mathcal{T}} \mathbf{e}_i \cdot \mathbf{n})) \rangle_{\partial \mathcal{D}}.
$$

Or, on a :

$$
\sum_{i=1}^3 (\nabla^{\mathcal{D}} u_i^{\mathcal{T}} \cdot \mathbf{e}_i) = \text{tr}(\nabla^{\mathcal{D}} \mathbf{u}^{\mathcal{T}}) = \text{div}^{\mathcal{D}} \mathbf{u}^{\mathcal{T}} \quad \text{et} \quad \sum_{i=1}^3 (\gamma^{\mathcal{D}} (u_i^{\mathcal{T}} \mathbf{e}_i \cdot \mathbf{n})) = \gamma^{\mathcal{D}} (\mathbf{u}^{\mathcal{T}} \cdot \mathbf{n}).
$$

Donc :

$$
\sum_{i=1}^3 \left\langle u_i^{\mathcal{T}}, \mathrm{div}^{\mathcal{D}} (q^{\mathcal{D}} \mathbf{e}_i) \right\rangle_{\mathcal{T}} = -\left\langle q^{\mathcal{D}}, \mathrm{div}^{\mathcal{D}} \mathbf{u}^{\mathcal{T}} \right\rangle_{\mathcal{D}} + \left\langle q^{\mathcal{D}}, \gamma^{\mathcal{D}} ( \mathbf{u}^{\mathcal{T}} \cdot \mathbf{n} ) \right\rangle_{\partial \mathcal{D}}.
$$

Finalement :

$$
\left\langle \mathbf{u}^{\mathcal{T}}, \nabla^{\mathcal{T}} q^{\mathcal{D}} \right\rangle_{\mathcal{T}} = -\left\langle q^{\mathcal{D}}, \mathrm{div}^{\mathcal{D}} \mathbf{u}^{\mathcal{T}} \right\rangle_{\mathcal{D}} + \left\langle q^{\mathcal{D}}, \gamma^{\mathcal{D}} (\mathbf{u}^{\mathcal{T}} \cdot \mathbf{n}) \right\rangle_{\partial \mathcal{D}}.
$$

## 3.5 Validations numériques

Nous présentons, quelques tests numériques pour l'étude de la convergence des opérateurs présentés dans le paragraphe [3.3.4.](#page-15-0) Le domaine considéré est le cube unitaire  $\Omega = [0, 1]^3$ . Soit  $N\in\mathbb{N}^*,$  dans un premier temps nous utilisons un maillage Cartésien conforme constitué de  $N^3$  cubes de coté  $h = \frac{1}{N}$ . Puis, dans un second temps nous utilisons un maillage cartésien non conforme obtenu en raffinant la moitié du domaine avec des cubes scindés en quatre cubes élémentaires de coté  $\frac{h}{2}$  (voir figure [3.15\)](#page-19-0).

On se donne un jeu de fonctions analytiques et on applique un opérateur à chaque fonction, puis on évalue pour divers pas de maillage l'erreur relative que nous définissons par la suite.

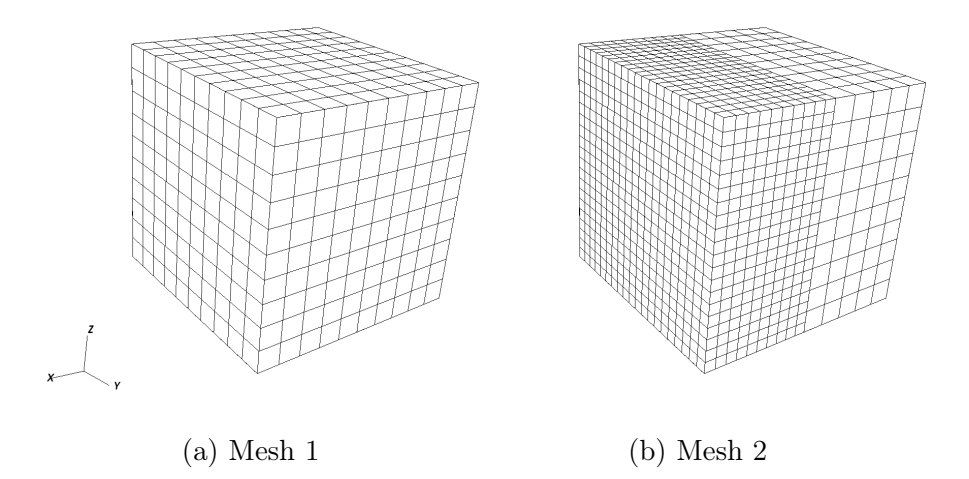

Figure 3.15: Maillages 3D DDFV conforme et non conforme.

Si la solution à évaluer est dans  $\mathbb{R}^{\mathcal{D}}$  (resp.  $\mathbb{R}^7$ ), on note  $q_e^{\mathcal{D}}$  (resp.  $q_e^{\prime}$ ) la solution exacte et  $q_n^{\mathcal{D}}$  (resp.  $q_n^{\mathcal{D}}$ ) la solution approchée.

La norme  $L^2$  de l'erreur entre les deux solutions sur  $\mathbb{R}^{\mathcal{D}}$  et  $\mathbb{R}^{\mathcal{T}}$  est mesurée en utilisant respectivement le produit scalaire  $\langle ., . \rangle_{\mathcal{D}}$  et  $\langle ., . \rangle_{\mathcal{T}}$  :

$$
\mathrm{ErrL}^2(\mathcal{D}) := \frac{\| q_n^{\mathcal{D}} - q_e^{\mathcal{D}} \|_{\mathcal{D}}}{\| q_e^{\mathcal{D}} \|_{\mathcal{D}}} \quad \text{ et } \quad \mathrm{ErrL}^2(\mathcal{T}) := \frac{\| u_n^{\mathcal{T}} - u_e^{\mathcal{T}} \|_{\mathcal{T}}}{\| u_e^{\mathcal{T}} \|_{\mathcal{T}}}.
$$

Les tableaux présentés dans les sections qui suivront présentent les erreurs dans le cas d'un maillage conforme et un maillage non conforme (voir figure [3.15\)](#page-19-0) en fonction de N, nombre de maille dans chaque direction.

### 3.5.1 Gradients et divergences

<span id="page-18-0"></span>Nous présentons quelques résultats pour illustrer l'ordre de convergence des opérateurs gradient et divergence.

► Gradient  $\nabla^{\mathcal{D}}$ :

On considère la fonction  $u^{\mathcal{T}} = \ln(1+x) + 2\sqrt{1+y} + z^2$ , la solution est  $\mathbf{q}_e^{\mathcal{D}} = \nabla^{\mathcal{D}} u^{\mathcal{T}}$  avec :

$$
\mathbf{q}_e^{\mathcal{D}} = \left( \begin{array}{c} \frac{1}{1+x} \\ \frac{1}{1+y} \\ 2z \end{array} \right)
$$

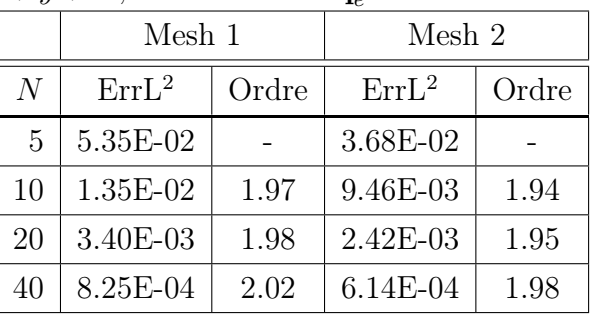

▶ Gradient  $\nabla^{\mathcal{T}}$ :

<span id="page-19-0"></span>On considère la fonction  $q^D = \frac{-1}{\pi} (\cos(\pi x) + \cos(\pi y) + \cos(\pi z))$ , la solution est  $\mathbf{u}_e^T = \nabla^T q^D$ avec :

$$
\mathbf{u}_e^{\mathcal{T}} = \left(\begin{array}{c} \sin(\pi x) \\ \sin(\pi y) \\ \sin(\pi z) \end{array}\right)
$$

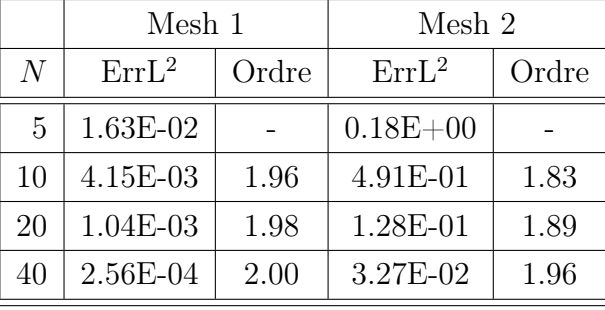

 $\blacktriangleright$  Divergence div<sup> $\mathcal{D}$ </sup>:

On considère la fonction  $\mathbf{u}^{\prime} =$  $\sqrt{ }$  $\left\lfloor \right\rfloor$  $\ln 1 + x$  $2\sqrt{1+y}$  $z^2$  $\setminus$ | la solution est  $q_e^{\mathcal{D}} = \text{div}^{\mathcal{D}} \mathbf{u}'$  avec :

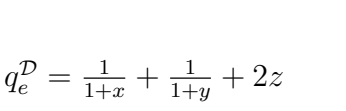

 $\blacktriangleright$  Divergence div<sup> $\tau$ </sup>:

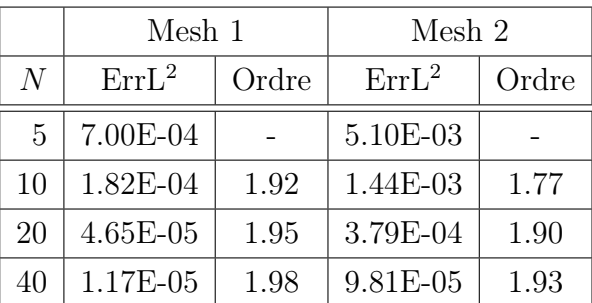

On considère la fonction  $\mathbf{q}^{\mathcal{D}} =$  $\sqrt{ }$  $\overline{ }$  $\cos(\pi x)\sin(\pi y)\sin(\pi z)$  $\sin(\pi x) \cos(\pi y) \sin(\pi z)$  $\sin(\pi x) \sin(\pi y) \cos(\pi z)$  $\setminus$ , la solution est  $u_e^{\gamma} = \text{div}^{\mathcal{D}} \mathbf{q}^{\mathcal{D}}$ 

avec :

$$
u_e^{\mathcal{T}} = -3\pi \sin(\pi x) \sin(\pi y) \sin(\pi z)
$$

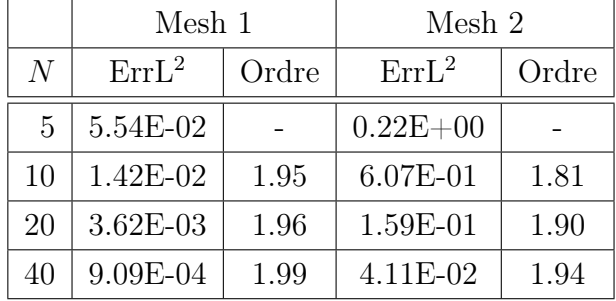

Plusieurs tests ont été effectués, et comme illustré dans les tableaux précédents, on trouve que ces opérateurs sont d'ordre 2 pour les normes  $L^2(\mathcal{D})$  et  $L^2(\mathcal{T})$ .

### Remarque 9

Pour tous ces exemples, on trouve que l'ordre de convergence en norme discrète  $H^1$  est de l'ordre de 1.

### 3.5.2 Rotationnels

Pour valider les deux opérateurs  $\mathbf{rot}^{\mathcal{T}}$  et  $\mathbf{rot}^{\mathcal{D}}$ , on procède comme dans le paragraphe précédent en utilisant respectivement la norme  $L^2(\mathcal{T})$  et  $L^2(\mathcal{D})$  en évaluant l'erreur entre des solutions exactes et des solutions approchées.

 $\sqrt{ }$ 

 $\left\lfloor \right\rfloor$ 

 $\sqrt{ }$ 

 $\overline{ }$ 

 $\blacktriangleright$  Rotationnel rot<sup> $\tau$ </sup>:

On considère la fonction  $\mathbf{q}^{\mathcal{D}} =$ 

$$
\begin{pmatrix}\nzy\sin(\pi x) \\
xz\sin(\pi y) \\
yx\sin(\pi z)\n\end{pmatrix}
$$
, la solution est  $\mathbf{u}_e^{\mathcal{T}} = \mathbf{rot}^{\mathcal{T}} \mathbf{q}^{\mathcal{D}}$  avec :

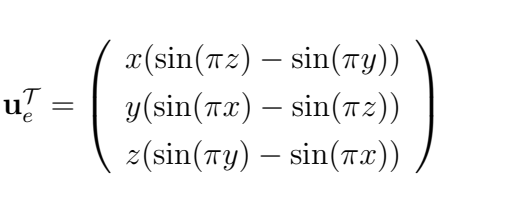

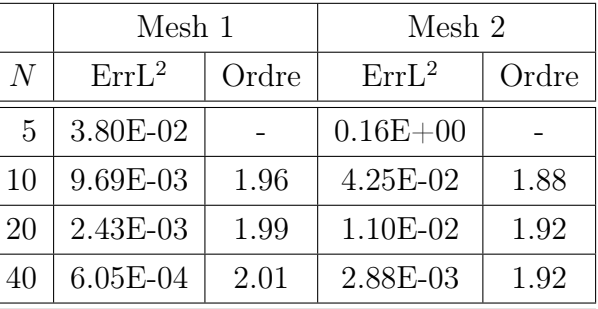

 $\blacktriangleright$  Rotationnel rot<sup>*D*</sup>:

On considère la fonction  $\mathbf{u}^{\prime} =$ 

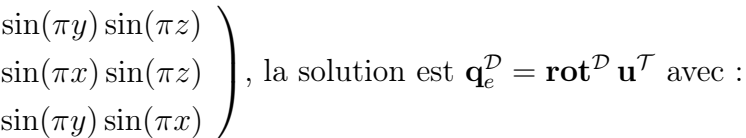

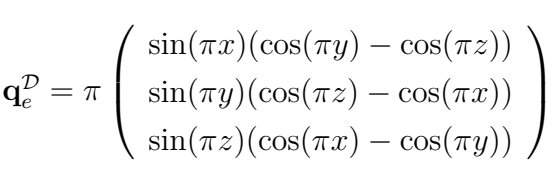

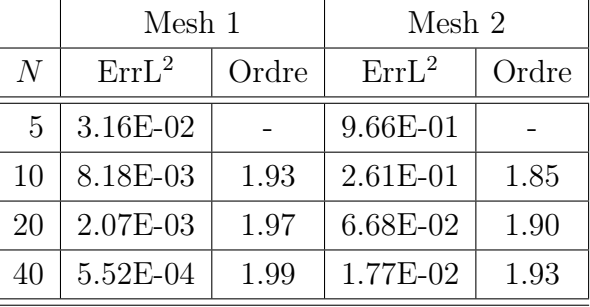

### Remarque 10

On a effectué des tests avec des fonctions analytiques *u* à divergence nulle car elles permettent d'avoir la décomposition suivante :

$$
(\mathbf{u} \cdot \nabla)\mathbf{u} = -\mathbf{u} \wedge \mathrm{rot}\mathbf{u} + \nabla \frac{\mathbf{u}^2}{2}
$$

Une décomposition qu'on utilisera dans la résolution de l'équation de Navier-Stokes (voir chapitre 4). Pour cela on vérifie qu'on a  $u \wedge$  rot $u \neq 0$ , afin de valider un cas non trivial.

### 3.5.3 Laplaciens

Deux Laplaciens discrets,  $\Delta^{\mathcal{T}}$  et  $\Delta^{\mathcal{D}}$ , opérant sur des fonctions définies respectivement sur les espaces liés aux maillages  $\mathcal T$  et  $\mathcal D$ , peuvent être obtenus par composition des opérateurs gradients et divergences définis précédemment, tels que :

$$
\Delta^{\mathcal{T}} : \mathbb{R}^{\mathcal{T}} \longrightarrow \mathbb{R}^{\mathcal{T}}
$$
  
\n
$$
u^{\mathcal{T}} \longmapsto \text{div}^{\mathcal{T}}(\nabla^{\mathcal{D}} u^{\mathcal{T}}) \qquad \text{et} \qquad \Delta^{\mathcal{D}} : \mathbb{R}^{\mathcal{D}} \longrightarrow \mathbb{R}^{\mathcal{D}}
$$
  
\n
$$
q^{\mathcal{D}} \longmapsto \text{div}^{\mathcal{D}}(\nabla^{\mathcal{T}} q^{\mathcal{D}}).
$$

Pour les valider, on étudie pour chacun des deux, l'approximation du problème de Laplace suivant, où  $f$  est une fonction régulière :

$$
-\Delta u = f \text{ dans } \Omega + \text{C.L. sur } \partial \Omega,
$$
\n(3.1)

où (C.L.) désigne les conditions aux limites considérées et qui permettent de fermer le système. Ici, on traite deux types : les conditions de Dirichlet et les conditions de Neumann. Elles seront exposées dans les paragraphes qui suivront.

#### ► Laplacien  $\Delta^{\mathcal{T}}$  :

La discrétisation de l'équation du problème [\(3.1\)](#page-22-0) en utilisant l'opérateur ∆<sup>T</sup> donne le schéma discret suivant :

$$
-\Delta^{\mathcal{T}} u^{\mathcal{T}} = -\operatorname{div}^{\mathcal{T}} (\nabla^{\mathcal{D}} u^{\mathcal{T}}) = f^{\mathcal{T}} \operatorname{sur} \, \mathbb{R}^{\mathcal{T}}.
$$
 (3.2)

Afin de donner un sens à ce problème, on procède au passage à une formulation variation-nelle sur l'équation [\(3.2\)](#page-22-1) en la multipliant par une fonction régulière  $v^{\mathcal{T}} \in \mathbb{R}^{\mathcal{T}}$  et en intégrant le produit obtenu sur le domaine  $Ω$ . On utilise le produit scalaire  $\langle ., . \rangle_{\tau}$  puis on applique la 1ère formule de Green discrète :

$$
\langle f^{\mathcal{T}}, v^{\mathcal{T}} \rangle_{\mathcal{T}} = - \langle \operatorname{div}^{\mathcal{T}} (\nabla^{\mathcal{D}} u^{\mathcal{T}}), v^{\mathcal{T}} \rangle_{\mathcal{T}} = \langle \nabla^{\mathcal{D}} u^{\mathcal{T}}, \nabla^{\mathcal{D}} v^{\mathcal{T}} \rangle_{\mathcal{D}} + \underbrace{\langle \nabla^{\mathcal{D}} u^{\mathcal{T}} \cdot \mathbf{n}, \gamma^{\mathcal{D}} (v^{\mathcal{T}}) \rangle_{\partial \mathcal{D}}}_{B_1}.
$$

On peut traiter le terme au bord  $B_1$  selon les conditions limites et trouver par la suite les espaces dans lesquels on peut bien définir le schéma [\(3.2\)](#page-22-1).

#### 1. La condition de Dirichlet

Dans ce cas, en imposant  $v^{\mathcal{T}} = 0$  sur le bord  $\partial \mathcal{T}$ , on aura  $\gamma^{\mathcal{D}}(v^{\mathcal{T}}) = 0$  et donc  $B_1 = 0$ . Dans la pratique, nous pénalisons l'opérateur elliptique par l'ajout de  $\frac{1}{\epsilon}u^{\mathcal{T}}$ , avec  $\epsilon \ll 1$ , (voir les détails de la pénalisation dans le chapitre suivant).

### 2. La condition de Neumann

Dans ce cas, pour avoir  $B_1 = 0$  il faut imposer  $\nabla^{\mathcal{D}} u^{\mathcal{T}} \cdot \mathbf{n}$  sur le bord  $\partial \mathcal{T}$ . Pour cela on prend  $v^{\mathcal{T}} = (v_K, v_F, v_A, v_B, v_C, v_D)$  un élément d'un diamant du bord  $D_{\sigma}$  et on calcule :

$$
\nabla^{\mathcal{D}} u^{\mathcal{T}} \cdot \mathbf{n} = \frac{1}{3|D_{\sigma}|} \left( (u_F - u_K) \mathbf{N}_{KL} \cdot \mathbf{n} + 2(u_C - u_A) \mathbf{N}_{AC} \cdot \mathbf{n} + 2(u_D - u_B) \mathbf{N}_{BD} \cdot \mathbf{n} \right),
$$

comme  $N_{KL} \cdot \mathbf{n} = |\sigma|$  et  $N_{AC} \cdot \mathbf{n} = N_{BD} \cdot \mathbf{n} = 0$ , on trouve que :

<span id="page-22-0"></span>
$$
\nabla^{\mathcal{D}} u^{\mathcal{T}} \cdot \mathbf{n} = \frac{|\sigma|}{3|D_{\sigma}|} (u_F - u_K).
$$

Donc, en prenant  $u_F = u_K$  sur les faces du bords, on obtient  $\nabla^{\mathcal{D}} u^{\mathcal{T}} \cdot \mathbf{n} = 0$ .

Finalement, dans les deux cas on obtient, pour toute fonction test  $v^{\mathcal{T}}$  de l'espace adapté :

$$
\left\langle \nabla^{\mathcal{D}} u^{\mathcal{T}}, \nabla^{\mathcal{D}} v^{\mathcal{T}} \right\rangle_{\mathcal{D}} = \left\langle f^{\mathcal{T}}, v^{\mathcal{T}} \right\rangle_{\mathcal{T}}.
$$
\n(3.3)

Avant de passer aux validations numériques, on annonce deux propositions pour démontrer l'existence et l'unicité de la solution de l'équation [\(3.2\)](#page-22-1) avec les deux conditions limites.

#### Proposition 1

Il existe une solution unique  $u^{\mathcal{T}} \in \mathbb{R}^{\mathcal{T}}$  du schéma :

<span id="page-22-1"></span>
$$
\begin{cases}\n-\operatorname{div}^{\mathcal{T}}(\nabla^{\mathcal{D}} u^{\mathcal{T}}) &= f^{\mathcal{T}} \quad \text{dans } \Omega\\ u^{\mathcal{T}} &= 0 \quad \text{sur } \partial \Omega\n\end{cases} (3.4)
$$

#### Preuve :

Le schéma [\(3.4\)](#page-23-0) s'écrit sous forme d'un système linéaire carré, il y a autant d'inconnues que d'équations. Il suffit de montrer l'unicité pour avoir le résultat énoncé. Soient  $u_1^{\gamma}$  et  $u_2^{\gamma}$ deux solutions, on pose  $u^{\prime} = u_1^{\prime} - u_2^{\prime}$ . L'inconnue  $u^{\prime}$  s'annule sur  $\partial\Omega$  et vérifie :

$$
-\operatorname{div}^{\mathcal{T}}\left(\nabla^{\mathcal{D}} u^{\mathcal{T}}\right) = 0.
$$

Par l'utilisation de la formulation variationnelle  $(3.3)$  en prenant  $v^{\mathcal{T}} = u^{\mathcal{T}}$ , on obtient :

$$
\left\langle \nabla^{\mathcal{D}} u^{\mathcal{T}}, \nabla^{\mathcal{D}} u^{\mathcal{T}} \right\rangle_{\mathcal{D}} = 0.
$$

Donc :  $\nabla^{\mathcal{D}} u^{\mathcal{T}} = 0$  ce qui implique que :  $\nabla D_{\sigma} \in \mathcal{D}$ ,  $\nabla^{D_{\sigma}} u^{\mathcal{T}} = 0$ , il existe ainsi deux constantes c<sub>1</sub> et c<sub>2</sub> telles que : ∀K,  $A \in \mathcal{T}$ ,  $u_K = c_1$  et  $u_A = c_2$ . Or,  $u^{\mathcal{T}} = 0$  sur  $\partial\Omega$ , donc  $c_1 = c_2 = 0$ . D'où :  $u^{\mathcal{T}}=0$ .

#### Proposition 2

Il existe une solution unique  $u^{\mathcal{T}} \in \mathbb{R}^{\mathcal{T}}$  du schéma :

$$
\begin{cases}\n-\operatorname{div}^{\mathcal{T}}(\nabla^{\mathcal{D}} u^{\mathcal{T}}) &= f^{\mathcal{T}} \quad \text{dans } \Omega \\
\nabla^{\mathcal{D}} u^{\mathcal{T}} \cdot \mathbf{n} &= 0 \quad \text{sur } \partial \Omega\n\end{cases} \tag{3.5}
$$

telle que :

$$
\sum_{K \in \mathcal{T}} |K| u_K = \sum_{A \in \mathcal{T}} |A| u_A = 0. \tag{3.6}
$$

#### Preuve :

La condition  $(3.6)$  est la formulation en DDFV par discrétisation sur le maillage  $\mathcal T$  de la condition dans le cas continu, qui est nécessaire pour l'unicité :

$$
\int_{\Omega} u(x) \mathrm{d}x = 0.
$$

On note card( $\mathbb{R}^{\mathcal{T}}$ ) = N. On a un système linéaire sous la forme  $A^{\mathcal{T}}u^{\mathcal{T}} = b^{\mathcal{T}}$  avec :

<span id="page-23-1"></span><span id="page-23-0"></span>
$$
A^{\mathcal{T}} : \mathbb{R}^N \longrightarrow V = \left\{ f_K, f_A \in \mathbb{R}^{\mathcal{T}}, \sum_{K \in \mathcal{T}} |K| f_K = \sum_{A \in \mathcal{T}} |A| f_A = 0 \right\}.
$$

Comme dim(V) =N, il suffit de montrer que  $A^{\mathcal{T}}$  est injective.

Soient  $u_1^T$  et  $u_2^T$  deux solutions, on pose  $u^T = u_1^T - u_2^T$ . Elle vérifie : $-\text{div}^T (\nabla^D u^T) = 0$ . Par l'utilisation de la formulation variationnelle [\(3.3\)](#page-23-1) en prenant  $v^{\mathcal{T}} = u^{\mathcal{T}}$ , on obtient :

$$
\left\langle \nabla^{\mathcal{D}}\,u^{\mathcal{T}},\nabla^{\mathcal{D}}\,u^{\mathcal{T}}\right\rangle _{\mathcal{D}}=0.
$$

Donc :  $\nabla^{\mathcal{D}} u^{\mathcal{T}} = 0$  ce qui implique que :  $\forall D_{\sigma} \in \mathcal{D}$ ,  $\nabla^{D_{\sigma}} u^{\mathcal{T}} = 0$ . Il existe ainsi deux constantes  $c_1$  et  $c_2$  telles que :  $\forall K, A \in \mathcal{T}$ ,  $u_K = c_1$  et  $u_A = c_2$ . Or la condition [\(3.6\)](#page-24-0) impose les deux constantes. En effet, on a :

$$
\sum_{K \in \mathcal{T}} |K|c_1 = \sum_{A \in \mathcal{T}} |A|c_2 = 0.
$$

Donc  $c_1 = c_2 = 0$ . D'où :  $u^{\mathcal{T}} = 0$ .

### Remarque 11

L'extension aux conditions de Dirichlet ou de Neumann inhomogènes est seulement technique et identique au étapes décrites pour la mise en œuvre des conditions de Dirichlet et de Neumann homogènes.

Pour la validation numérique de l'opérateur  $\Delta^{\mathcal{T}}$ , on utilise la configuration décrite au début de cette section, à savoir le domaine de travail  $\Omega = [0, 1]^3$  avec les deux types de maillages qui ont été présentés précédemment (la figure [3.15\)](#page-19-0). Pour différents pas de maillage, on calcule l'erreur en norme  $L^2$  et norme  $L^{\infty}$  entre une solution analytique et la solution approchée du problème [\(3.1\)](#page-22-0) dans chaque cas selon les conditions aux limites. Les tableaux présentés donnent les résultats de l'ordre de convergence en fonction de N, nombre de mailles dans chaque direction.

1. Le cas avec la condition limite de Dirichlet homogène : on considère la solution exacte  $u_e^{\mathcal{T}} = \sin(\pi x) \sin(\pi y) \sin(\pi z)$  et  $f^{\mathcal{T}} = -3\pi^2 \sin(\pi x) \sin(\pi y) \sin(\pi z)$  le second membre correspondant.

<span id="page-24-0"></span>

|                | Mesh 1       |       |                 |       | Mesh <sub>2</sub> |       |                 |       |
|----------------|--------------|-------|-----------------|-------|-------------------|-------|-----------------|-------|
| $\overline{N}$ | $ErrL^2$     | Ordre | $ErrL^{\infty}$ | Ordre | $ErrL^2$          | Ordre | $ErrL^{\infty}$ | Ordre |
| 5              | $1.22E - 01$ |       | $1.04E-01$      |       | $9.53E-02$        |       | $6.13E-02$      |       |
| 10             | 3.35E-02     | 1.82  | 2.79E-02        | 1.88  | 2.59E-02          | 1.84  | $1.64E-02$      | 1.87  |
| 20             | 8.26E-03     | 2.02  | 6.85E-03        | 2.03  | 6.47E-03          | 2.00  | 4.33E-02        | 1.89  |
| 40             | $2.05E-04$   | 2.01  | 1.70E-03        | 2.01  | $1.62E-03$        | 1.99  | $1.12E-03$      | 1.93  |
| 80             | 5.14E-04     | 1.99  | 4.26E-04        | 1.99  | $4.02E-04$        | 2.01  | 2.85E-04        | 1.96  |

2. Le cas avec la condition limite Neumann homogène : on considère la solution exacte  $u_e^{\mathcal{T}} = \cos(\pi x) \cos(\pi y) \cos(\pi z)$  et  $f^{\mathcal{T}} = -3\pi^2 \cos(\pi x) \cos(\pi y) \cos(\pi z)$  le second membre correspondant.

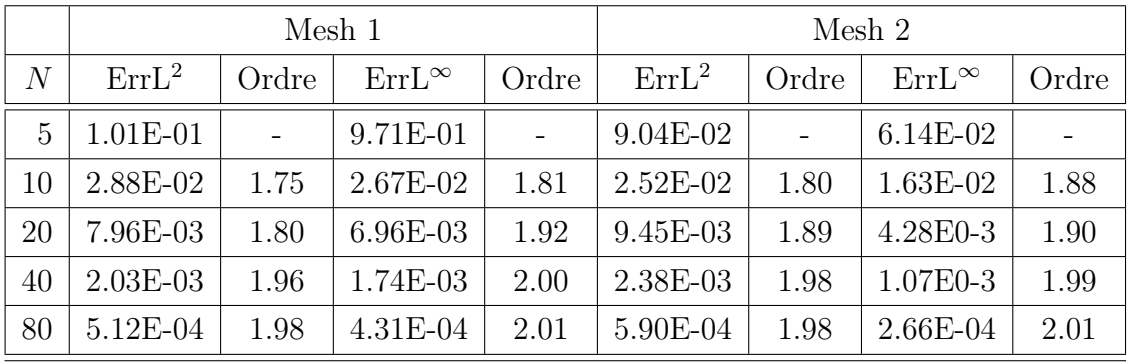

On observe qu'on trouve "une superconvergence" d'ordre 2 pour les deux normes  $L^2(\Omega)$ et L∞(Ω). Des résultats qui correspondent à ceux obtenus par B. Andreianov dans [\[1\]](#page--1-9) et par Y. Coudière et F. Hubert dans [\[30\]](#page--1-4) pour des problèmes de diffusion anisotrope de type  $-\text{div}\,\kappa\nabla u = f$  discrétisés avec le schéma DDFV.

### ► Laplacien  $\Delta^{\mathcal{D}}$  :

On procède comme pour l'opérateur  $\Delta^{\mathcal{T}}$  en discrétisant cette fois l'équation du problème [\(3.1\)](#page-22-0) par l'utilisation de l'opérateur  $\Delta^{\mathcal{D}}$ , ce qui donne le schéma discret suivant :

$$
-\Delta^{\mathcal{D}}p^{\mathcal{D}} = -\operatorname{div}^{\mathcal{D}}(\nabla^{\mathcal{T}}p^{\mathcal{D}}) = f^{\mathcal{D}} \operatorname{sur} \mathbb{R}^{\mathcal{D}}.
$$
 (3.7)

La formulation variationnelle de l'équation [\(3.7\)](#page-26-0) donne :

$$
\langle f^{D}, q^{D} \rangle_{\mathcal{D}} = - \langle \operatorname{div}^{D} (\nabla^{\mathcal{T}} p^{D}), q^{D} \rangle_{\mathcal{D}}
$$
  
=  $\langle \nabla^{\mathcal{T}} p^{D}, \nabla^{\mathcal{T}} q^{D} \rangle_{\mathcal{T}} + \langle q^{D}, \gamma^{D} (\nabla^{\mathcal{T}} p^{D} \cdot \mathbf{n}) \rangle_{\partial \mathcal{D}}$ .

Ici, on a multiplié l'équation par une fonction régulière  $q^{\mathcal{D}} \in \mathbb{R}^{\mathcal{D}}$  et on a intégré ces deux parties sur le domaine  $\Omega$  en utilisant le produit scalaire  $\langle ., . \rangle_{\mathcal{D}}$ , puis on a appliqué la 2<sup>ème</sup> formule de Green discrète. Le terme au bord  $B_2$  obtenu peut être annulé en appliquant les conditions aux limites.

#### 1. La condition de Dirichlet

Dans ce cas, en imposant  $q^D = 0$  sur le bord  $\partial \mathcal{D}$ , on aura directement  $B_2 = 0$ . Dans la pratique, comme pour  $\Delta^{\mathcal{T}}$ , nous pénalisons l'opérateur elliptique par l'ajout de  $\frac{1}{\epsilon}u^{\mathcal{T}},$  avec  $\epsilon \ll 1$ .

#### 2. La condition de Neumann

Dans ce cas, pour avoir  $B_2 = 0$  il suffit d'avoir  $\gamma^{\mathcal{D}}(\nabla^{\mathcal{T}} p^{\mathcal{D}} \cdot \mathbf{n})=0$  sur le bord  $\partial \mathcal{D}$ . Cherchons comment imposer cette condition.

Soit  $u^{\mathcal{T}} = (u_K, u_F, u_A, u_B, u_C, u_D)$  un élément d'un diamant du bord tel que :

$$
u^{\mathcal{T}} = \nabla^{\mathcal{T}} p^{\mathcal{D}} \cdot \mathbf{n} = \text{div}^{\mathcal{T}} (p^{\mathcal{D}} \mathbf{n}).
$$

Ce qui implique pour  $A \in \partial \mathcal{T}$ :

$$
u_A = \text{div}_A(p^{\mathcal{D}} \mathbf{n})
$$
  
=  $\frac{1}{|A|} \sum_{\sigma, A \in \sigma} (p_{\sigma} \underbrace{\mathbf{n} \cdot \mathbf{N}_{AC}}_{=0} + \frac{1}{4} p_{\sigma} \underbrace{\mathbf{n} \cdot \mathbf{N}_{KL}}_{=|\sigma|})$   
=  $\frac{1}{4|A|} \sum_{\sigma, A \in \sigma} |\sigma| p_{\sigma}.$ 

Donc, pour avoir :  $\gamma^{\mathcal{D}}(u^{\mathcal{T}}) = \frac{1}{3}u_F + \frac{1}{6}(u_A + u_B + u_C + u_D) = 0.$ Il suffit de prendre :  $u_F = -\frac{1}{2}(u_A + u_B + u_C + u_D)$ .

Ce qui revient à imposer une valeur non nulle à div $\mathcal{T}(p^{\mathcal{D}}\mathbf{n})$  sur les points du bord  $L = F$  et qui vaut :

<span id="page-26-0"></span>
$$
\mathrm{div}_F(p^{\mathcal{D}} \mathbf{n}) = -\frac{1}{8} \left( \sum_A \frac{1}{|A|} \sum_{\sigma, A \in \sigma} |\sigma| p_{\sigma} \right).
$$

Dans les deux cas on obtient :

$$
\left\langle \nabla^{\mathcal{T}} p^{\mathcal{D}}, \nabla^{\mathcal{T}} q^{\mathcal{D}} \right\rangle_{\mathcal{T}} = \left\langle f^{\mathcal{D}}, q^{\mathcal{D}} \right\rangle_{\mathcal{D}}.
$$
\n(3.8)

Finalement, comme pour l'équation du Laplacien concernant  $\Delta^{\mathcal{T}}$ , on peut obtenir des résultats d'existence et d'unicité de l'équation [\(3.7\)](#page-26-0) avec les deux conditions aux limites exposées ci-dessus.

Pour valider l'opérateur  $\Delta^{\mathcal{D}}$ , on utilise la même configuration et la même procédure décrite pour la validation de  $\Delta^{\mathcal{T}}$ .

1. Le cas avec la condition de Dirichlet homogène : on considère la solution exacte  $p_e^{\mathcal{D}} = \sin(\pi x) \sin(\pi y) \sin(\pi z)$  et  $f^{\mathcal{D}} = -3\pi^2 \sin(\pi x) \sin(\pi y) \sin(\pi z)$  le second membre correspondant. Le tableau suivant donne des résultats de l'ordre de convergence.

|                | Mesh 1     |       |                 |       | Mesh 2     |       |                 |       |
|----------------|------------|-------|-----------------|-------|------------|-------|-----------------|-------|
| $\overline{N}$ | $ErrL^2$   | Ordre | $ErrL^{\infty}$ | Ordre | $ErrL^2$   | Ordre | $ErrL^{\infty}$ | Ordre |
| $\overline{5}$ | $2.96E-02$ |       | $9.02E-02$      |       | 5.73E-01   |       | 3.49E-01        |       |
| 10             | $2.35E-02$ | 1.97  | 2.33E-02        | 1.93  | 1.57E-01   | 1.82  | 9.38E-02        | 1.86  |
| 20             | $6.04E-03$ | 1.98  | 5.98E-03        | 1.94  | $4.22E-02$ | 1.86  | 2.46E-02        | 1.90  |
| 40             | $1.52E-03$ | 1.98  | 1.51E-03        | 1.98  | 1.08E-02   | 1.94  | $6.32E-03$      | 1.95  |
| 80             | 3.84E-04   | 1.99  | 3.82E-04        | 1.98  | 2.76E-03   | 1.95  | 1.60E-03        | 1.96  |

2. Le cas avec la condition de Neumann homogène : on considère la solution exacte  $p_e^{\mathcal{D}} = \cos(\pi x) \cos(\pi y) \cos(\pi z)$  et  $f^{\mathcal{D}} = -3\pi^2 \cos(\pi x) \cos(\pi y) \cos(\pi z)$  le second membre correspondant. Le tableau suivant donne des résultats de l'ordre de convergence.

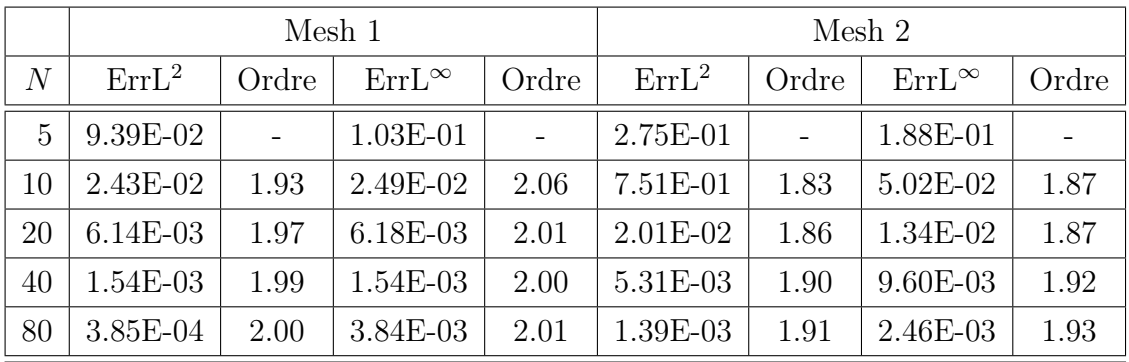

On obtient aussi une convergence d'ordre de 2 pour les deux normes  $L^2(\Omega)$  et  $L^{\infty}((\Omega))$ .

### 3.5.4 Visualisations

Pour illustrer notre propos, on présente quelques visualisations des résultats du problème de Laplace, sur des maillages conformes, puis sur des maillages non conformes, en utilisant la discrétisation donnée dans l'équation [\(3.3\)](#page-23-1) avec les conditions aux limites de Dirichlet homogènes, puis avec les conditions aux limites de Neumann homogènes.

• On considère le problème sur  $\Omega = [0, 1]^3$  avec la condition de Dirichlet aux bords :

$$
-\Delta^{\mathcal{T}}u^{\mathcal{T}} = f^{\mathcal{T}} \text{ dans } \Omega \text{ et } u^{\mathcal{T}} = 0 \text{ sur } \partial\Omega,
$$
 (3.9)

où  $f^{\mathcal{T}} = 3\pi^2 \sin(\pi x) \sin(\pi y) \sin(\pi z)$ .

La solution exacte est :  $u^{\mathcal{T}} = \sin(\pi x) \sin(\pi y) \sin(\pi z)$ .

On affiche sur la figure ci-dessous la solution approchée du problème sur un maillage conforme, selon la coupe  $z = 0.5$ .

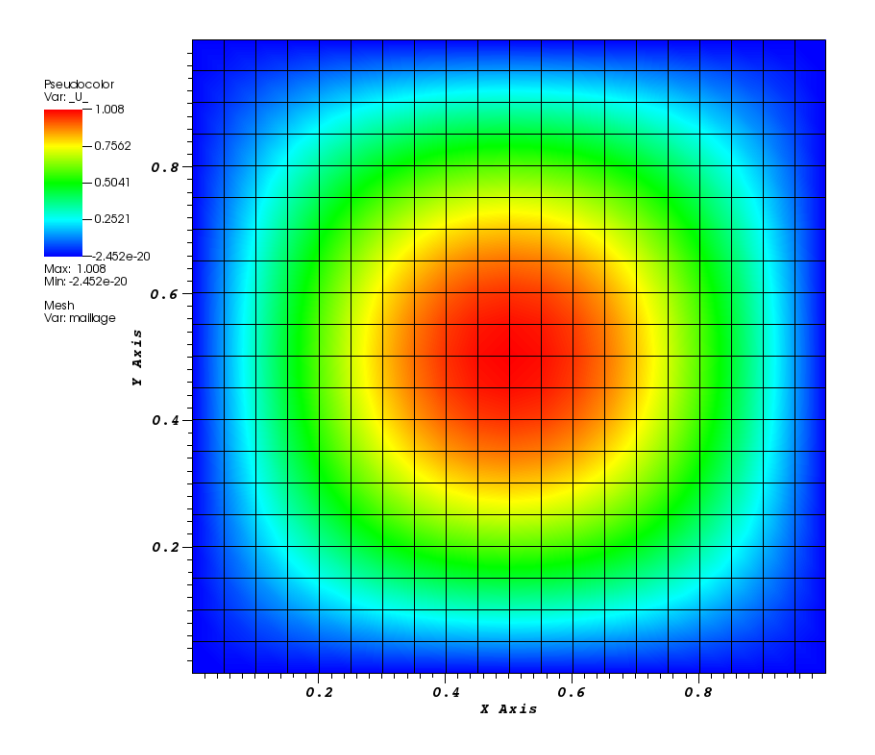

Figure 3.16: Solution du problème [3.9](#page-28-0) sur un maillage conforme.

Dans les deux figures qui suivent, on affiche la solution approchée du problème , selon la même coupe  $z = 0.5$ , sur deux maillages non conformes : le premier avec un seul niveau de raffinement et le second avec deux niveaux de raffinement.

<span id="page-28-0"></span>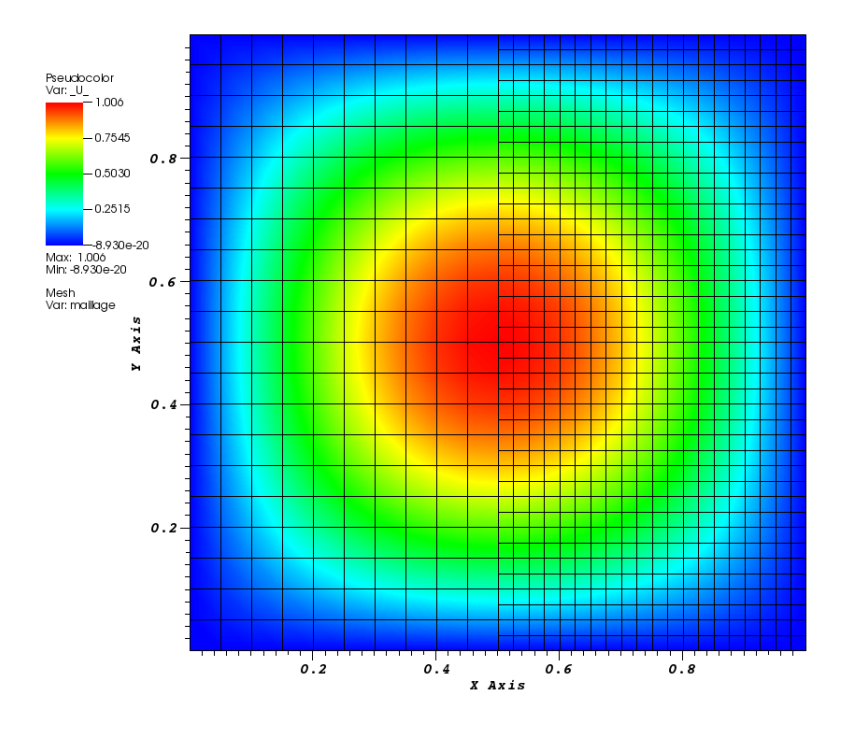

Figure 3.17: Solution du problème [3.9](#page-28-0) sur le 1er maillage non conforme.

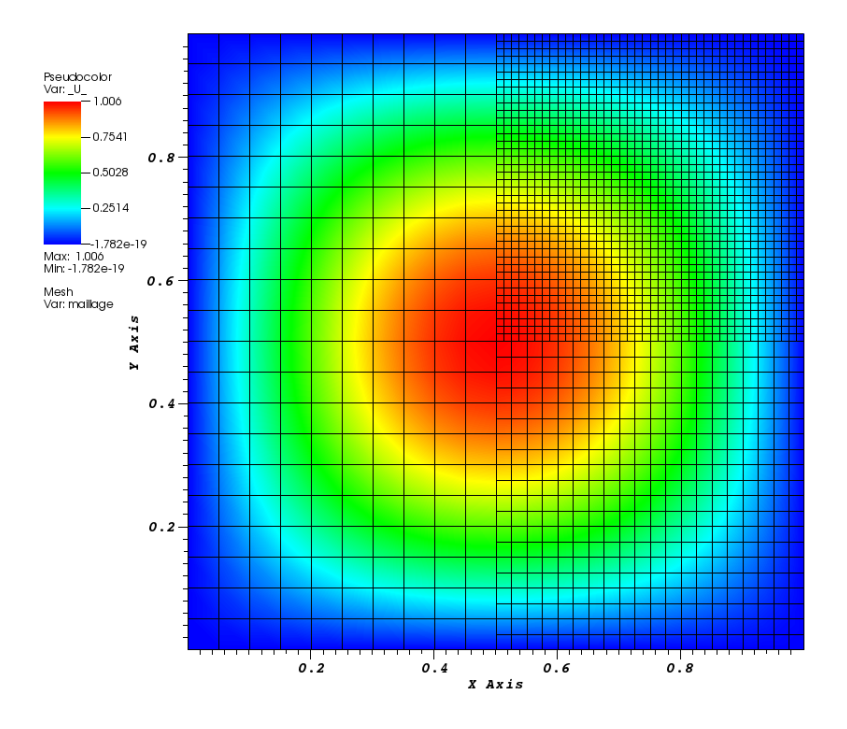

FIGURE 3.18: Solution du problème [3.9](#page-28-0) sur le  $2^{\mathrm{nd}}$  maillage non conforme.

• On considère le problème sur  $\Omega = [0, 1]^3$  avec la condition de Neumann aux bords :

$$
-\Delta^{\mathcal{T}} u^{\mathcal{T}} = f^{\mathcal{T}} \text{ dans } \Omega \text{ et } \nabla^{\mathcal{D}} u^{\mathcal{T}} \cdot \mathbf{n} = 0 \text{ sur } \partial \Omega,
$$
\n(3.10)

où  $f^{\mathcal{T}} = 3\pi^2 \cos(\pi x) \cos(\pi y) \cos(\pi z)$ . La solution exacte est :  $u^{\mathcal{T}} = \cos(\pi x) \cos(\pi y) \cos(\pi z)$ . On affiche dans les deux figures suivantes une solution approchée du problème sur un maillage conforme puis sur un maillage non conforme.

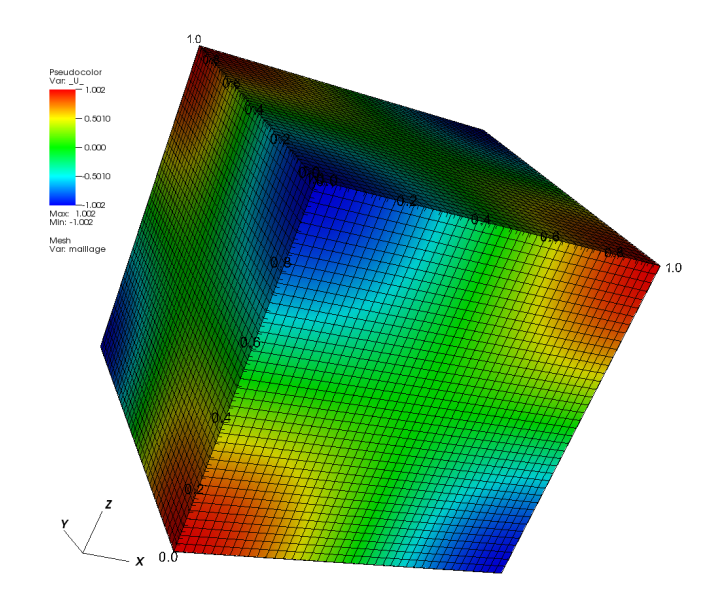

Figure 3.19: Solution du problème [3.10](#page-30-0) sur un maillage conforme.

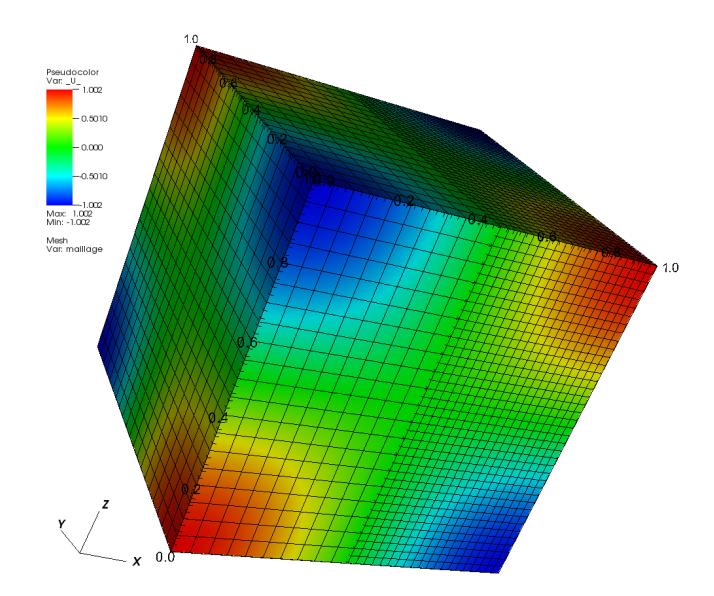

Figure 3.20: Solution du problème [3.10](#page-30-0) sur un maillage non conforme.

# <span id="page-30-0"></span>3.6 Conclusion

On a présenté dans ce chapitre un schéma DDFV et les notations associées que nous utiliserons tout le long de ce manuscrit. Ce schéma est composé de deux maillages  $\mathcal T$  et  $\mathcal D$ qui vont servir par la suite pour discrétiser respectivement le champs de vitesse  $\mathbf{u}^{\mathcal{T}}$  et la pression  $p^D$ . On a définit sur ces maillages les opérateurs divergence et gradient discrets,  $\text{div}^{\mathcal{T}}$  et  $\nabla^{\mathcal{D}},$  qui sont en dualité (voir la 1<sup>ère</sup> formule de Green discrète). Par un jeu d'écriture on a construit deux autres opérateurs divergence et gradient discrets, div $^{\mathcal{D}}$  et  $\nabla^{\mathcal{T}}$  qui sont aussi en dualité (voir la 2ème formule de Green discrète). Dans les deux cas, on peut faire des compositions de la divergence et du gradient pour obtenir deux opérateurs Laplaciens,  $\Delta^{\mathcal{T}} = \text{div}^{\mathcal{D}} \nabla^{\mathcal{T}}$  et  $\Delta^{\mathcal{D}} = \text{div}^{\mathcal{T}} \nabla^{\mathcal{D}}$ , des opérateurs consistants et d'ordre 2 en norme  $L^2$ .

Numériquement, pour le problème de Laplace utilisant un des deux opérateurs, on a même obtenu une super-convergence en norme  $L^2$  en faisant varier les conditions limites, cependant la preuve de l'estimation théorique est encore un problème ouvert.